# **Customs Forms**

## **USPS Web Tools™ Application Programming Interface Reference**

**Document Version 8.5a (02/04/2013)** 

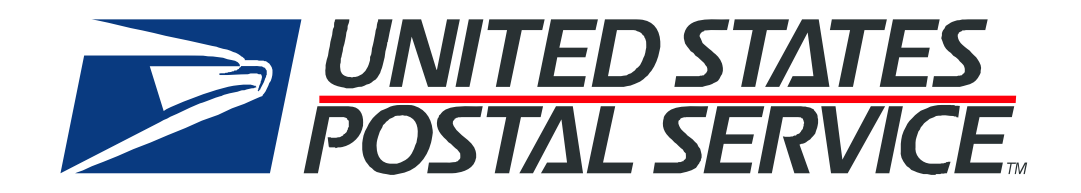

#### **To Our Customers**

In registering for use of the USPS Web Tools™ (Web Tools), you received a user ID that will allow you to begin sending calls to the server when you are ready. Any additional information or contact with you will occur as indicated on the registration form, please return to the Web Tools [eCommerce API Technical Guides site](https://www.usps.com/business/webtools-technical-guides.htm?) for the most recent documentation from any of the Web Tools.

If you require technical support, contact the USPS Internet Customer Care Center (ICCC). This office is staffed as follows:

- Monday through Friday from 8:00 a.m. to 8:30 p.m. Eastern Time
- Saturdays from 8:00 a.m. to 6:00 p.m. Eastern Time
- Sunday and Postal Holidays Closed except for the following Holidays: Martin Luther King; President's Day; Columbus Day; & Veteran's Day with hours from 9:00 a.m. to 6:00 p.m. ET.

E-mail address: [uspstechsupport@esecurecare.net](mailto:uspstechsupport@esecurecare.net)

Telephone: 1-800-344-7779

#### **USPS Customer Commitment**

The United States Postal Service fully understands the importance of providing information and service anytime day or night to your Internet and e-commerce customers. For that reason, the USPS is committed to providing 24 x 7 service from our Web Tools servers, 365 days a year.

#### **Trademarks**

Express Mail, First-Class Mail, Global Express Mail, GXG, Global Priority Mail, Standard Post, Parcel Select, Priority Mail, Express Mail International, First Class Mail International, Priority Mail International, USPS, and ZIP + 4 are registered trademarks of the U.S. Postal Service.

USPS Tracking/Delivery Confirmation, Global Express Guaranteed, International Parcel Post, Priority Mail Global Guaranteed, Signature Confirmation, USPS Web Tools, and ZIP Code are trademarks of the U.S. Postal Service.

Microsoft and Visual Basic are registered trademarks of Microsoft Corporation.

Adobe Acrobat is a trademark of Adobe Systems Incorporated.

DUNS is a registered trademark of Dun & Bradstreet.

Copyright 2013 United States Postal Service

*USPS Web Tools Reference:* **Customs Forms (Document Version 8.5a)**

## **Table of Contents**

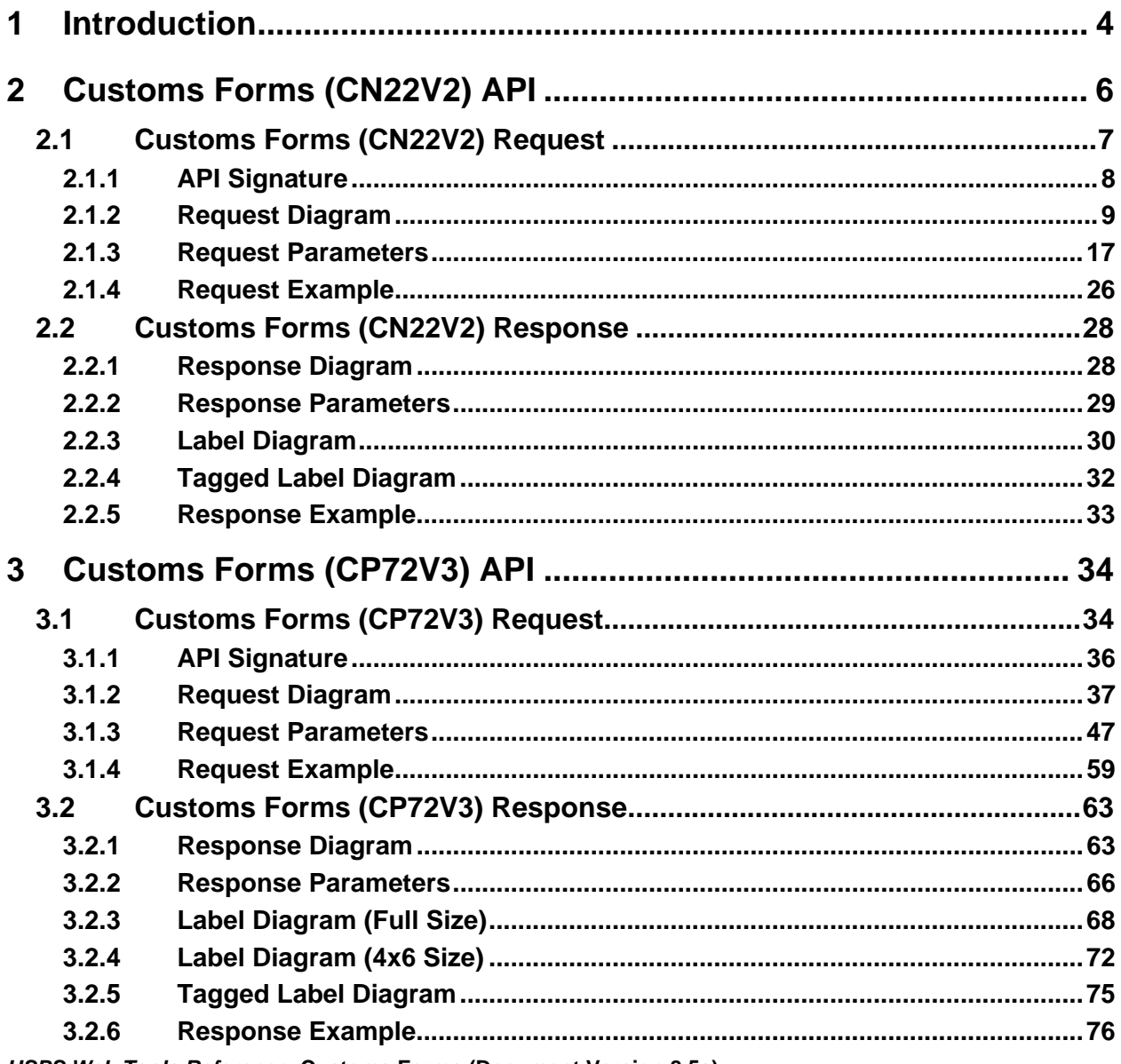

USPS Web Tools Reference: Customs Forms (Document Version 8.5a)

## <span id="page-3-0"></span>**1 Introduction**

Only two customs declaration forms are used, as required under section 123.6 of the *USPS International Mail Manual*, for international mail:

- 1. PS Form 2976, *Customs Declaration CN 22 Sender's Declaration* (green label);
- 2. PS Form 2976–A, *Customs Declaration and Dispatch Note CP 72.* PS Form 2976–E, *Customs Declaration Envelope CP 91,* is used as a carriage document for PS Form 2976–A.

Users must know which form is applicable for each shipment. An individual country will require a PS Form 2976 (CN 22) or PS Form 2976-A (CP 72) Customs Form, depending on the contents of the package. The correct form for each country and content combination can be found in Section 123 of the *[USPS International Mail Manual](http://pe.usps.com/text/imm/immc1_008.htm)* (IMM) or from the International Rates Calculator Web Tool.

Another way to determine which form is needed is to check the data returned by either of the Web Tools described in this guide. As part of the response, the appropriate form is specified. Refer to the *Response Parameters* sections for each Web Tool.

Both customs forms require signatures by the sender before submission to the post office.

Examples of both customs declaration forms are provided later in this guide, although the images presented may be smaller than actual size to conserve space.

#### Aviation Mail Security & Hazardous Materials

The Aviation Mail Security and Hazardous Materials Programs represent the U.S. Postal Service's commitment to provide a safe environment for our customers, employees, and the traveling public.

The U.S. Postal Service has taken a proactive role in the areas of aviation mail security and hazardous materials acceptance, handling, and transport for many years. Over 200,000 hours of training has been provided to our employees, supervisors, and managers in the last year alone. Each year these programs are modified to meet increased challenges through improved technology. Our multi-phased programs are in effect 365 days a year, 24 hours a day. The particulars of our programs are

withheld for security reasons. However, complying with the following restrictions will assist us in securing a safe mailing environment for us all:

- Priority Mail envelopes or packages weighing 13 ounces or over with adhesive postage stamps cannot be deposited at unattended receptacles such as collection boxes and lobby drops. These mail pieces must be taken to your nearest USPS retail unit or may be given to your carrier if you are a known customer to him/her and have included your return address. Refer to [Domestic Mail Manual, Deposit for Priority Mail](http://pe.usps.com/text/dmm300/126.htm).
- International Mail envelopes or packages weighing 13 ounces or over with adhesive postage stamps, pc postage or customer applied postage meter strips cannot be deposited at unattended mail receptacles such as collection boxes and lobby drops. These mail pieces must be taken to your nearest USPS retail unit or may be given to your carrier if you are a known customer and have included your return address along with a completed, signed, and dated PS Form 2976 or 2976- A. Refer to [International Mail Manual](http://pe.usps.com/text/imm/immc1_008.htm).

## <span id="page-5-0"></span>**2 Customs Forms (CN22V2) API**

A PS Form 2976, *Customs Declaration CN22* – *Sender's Declaration*, must be used on all First-Class Mail International® package-size items (small packets), the Priority Mail International® Small Flat Rate Box, M-bags, and certain Express Mail International® items. Refer to *International Mail Manual* at *pe.usps.com* for additional information.

Also use this form on a First-Class Mail International mailpiece or the Priority Mail International Flat Rate Envelope if ANY of the following applies:

- <sup>o</sup> The mailpiece weighs 16 ounces or more (4 pound maximum weight limit);
- <sup>o</sup> The mailpiece exceeds ¾ inch thick; or
- <sup>o</sup> The mailpiece contains dutiable contents.

**NOTE**: Priority Mail International Flat Rate Envelopes and First-Class Mail International large envelopes (flats) containing only documents, weighing under 16 ounces, and meeting the flat-size characteristics do not require a PS Form 2976.

Do not use this form for mailpieces: 1) Containing items valued over \$400; 2) requiring an export license; 3) containing goods (non-documents) destined to Iran or Syria; or 4) containing goods destined to Cuba, North Korea, or Sudan, other than gift parcels or humanitarian donations as defined by 15 CFR § 740.12.

For APO, FPO and DPO destinations, PS Form 2976 may be used when sending certain items (all domestic mail classes). Refer to the current "Overseas Military/Diplomatic Mail" section of the latest *Postal Bulletin* at *usps.com* for additional information.

Your goods may be subject to restrictions (e.g quarantine, pharmaceutical, etc.). This form must be properly completed and applied to the address side of the mailpiece.

#### <span id="page-6-0"></span>**2.1Customs Forms (CN22V2) Request**

#### International Addressing and Customs Requirements

When using the tags described in the table below, it is imperative that the following guidelines be used:

- Addressee's full first, middle initial, and last name must be spelled out. Using "Grandma" or "Uncle" is not acceptable. Company names are acceptable.
- Sender's full first, middle initial, and last name must be spelled out. Using "Grandma" or "Uncle" is not acceptable. Company names are acceptable.
- Legible and complete customs declarations, including complete sender and addressee information, along with required import documentation, must be provided to specifically identify the content of any package. General descriptions such as "gift," "present," or "general merchandise" are not acceptable.
- List the value for each item enclosed in the package.

Refer to International Mail Manual, Section 120 for more addressing and custom forms details.

Without full sender and addressee information and a detailed description of the contents, the receiving country's customs organization may refuse to accept the parcel into their country.

#### Addressing Military Mail - APO, FPO, DPO

Military addresses must show the grade, full name with middle name or initial, and PSC number, unit number, or ship name. Replace the city name with "APO," "FPO," or "DPO," and the state with "AA," "AE," or "AP," and use a special ZIP Code. Enter the recipient APO, FPO, DPO ZIP code using tag <ToAPOFPOZip5>.

For example: <ToAPOFPOZip5>96612</ToAPOFPOZip5>

Use the tags <ToAddress3> and <ToAddress4> for the recipient address. Use the tag <ToAddress4> to enter the entire APO, FPO, DPO city, state, and ZIP code.

For example: <ToAddress4>FPO, AP 96612</ToAddress4>

*USPS Web Tools Reference:* **Customs Forms (Document Version 8.5a)**

#### Addressing the 50 states, DC, US Possessions, Territories and Freely Associated States

Packages addressed to the 50 states, DC and non-military destinations in US Possessions, Territories and Freely Associated States are addressed by entering the recipient zip code in the <ToAPOFPOZip5> tag. For example:

- <ToFirstName>John</ToFirstName>
- <ToLastName>Doe</ToLastName>
- <ToFirm>National Park of American Samoa</ToFirm>
- <ToAddress3>P.O. Box 12345</ToAddress3>
- <ToAddress4/>
- <ToAddress5>Pago Pago</ToAddress5>
- <ToAddress6>AS</ToAddress6>
	- <ToCountry/>
	- <ToAPOFPOZip5>96799</ToAPOFPOZip5>

#### <span id="page-7-0"></span>**2.1.1 API Signature**

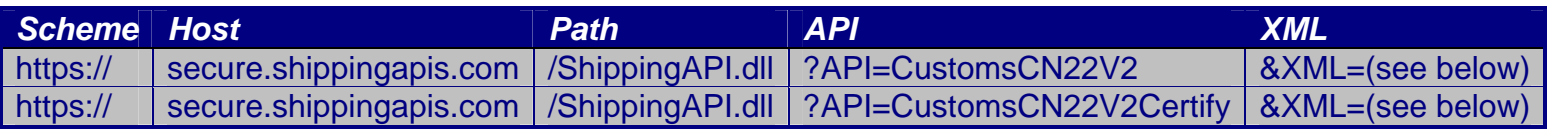

#### <span id="page-8-0"></span>**2.1.2 Request Diagram**

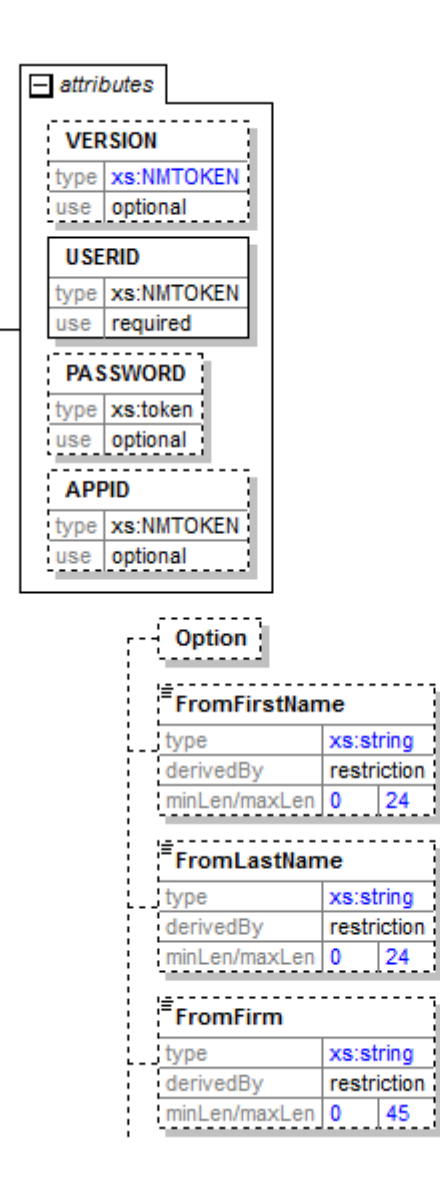

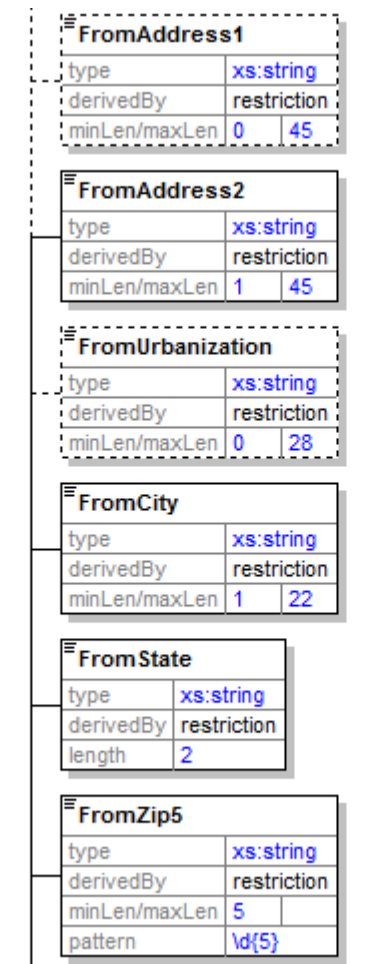

#### CustomsCN22V2Request **□**

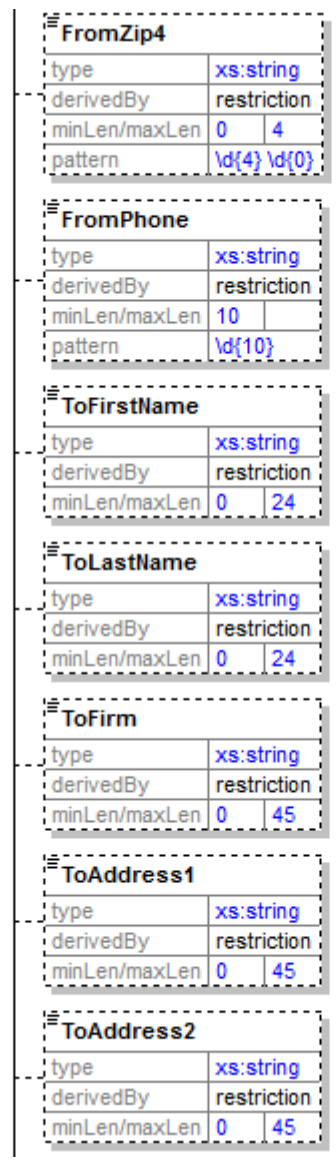

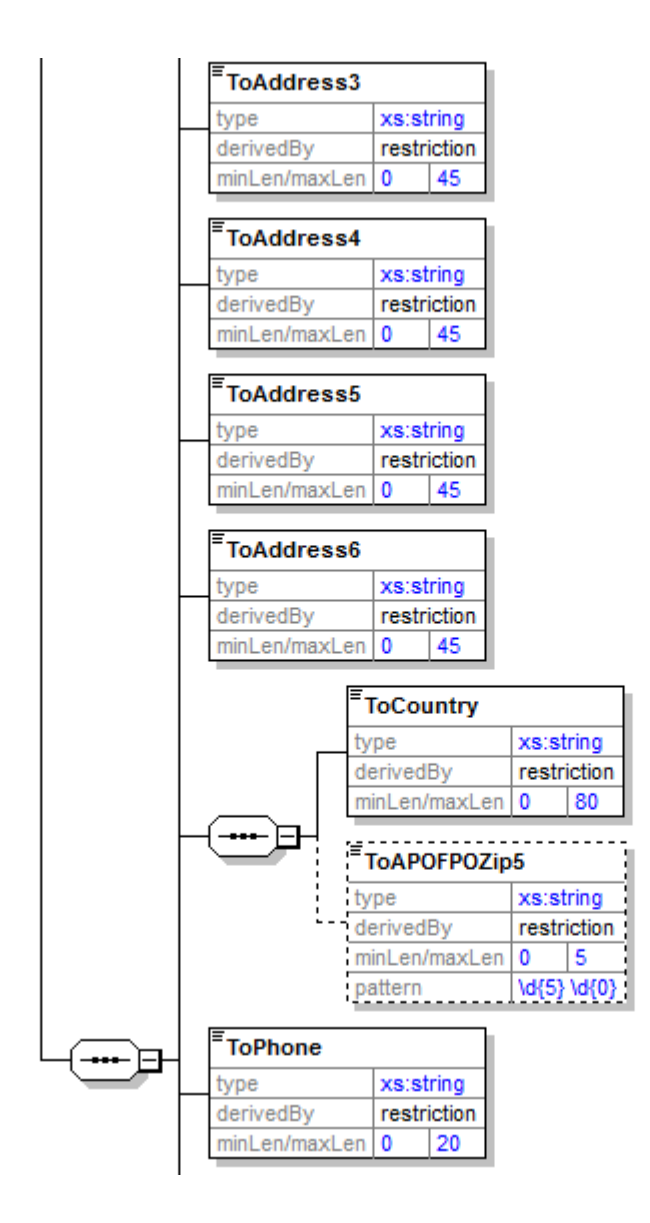

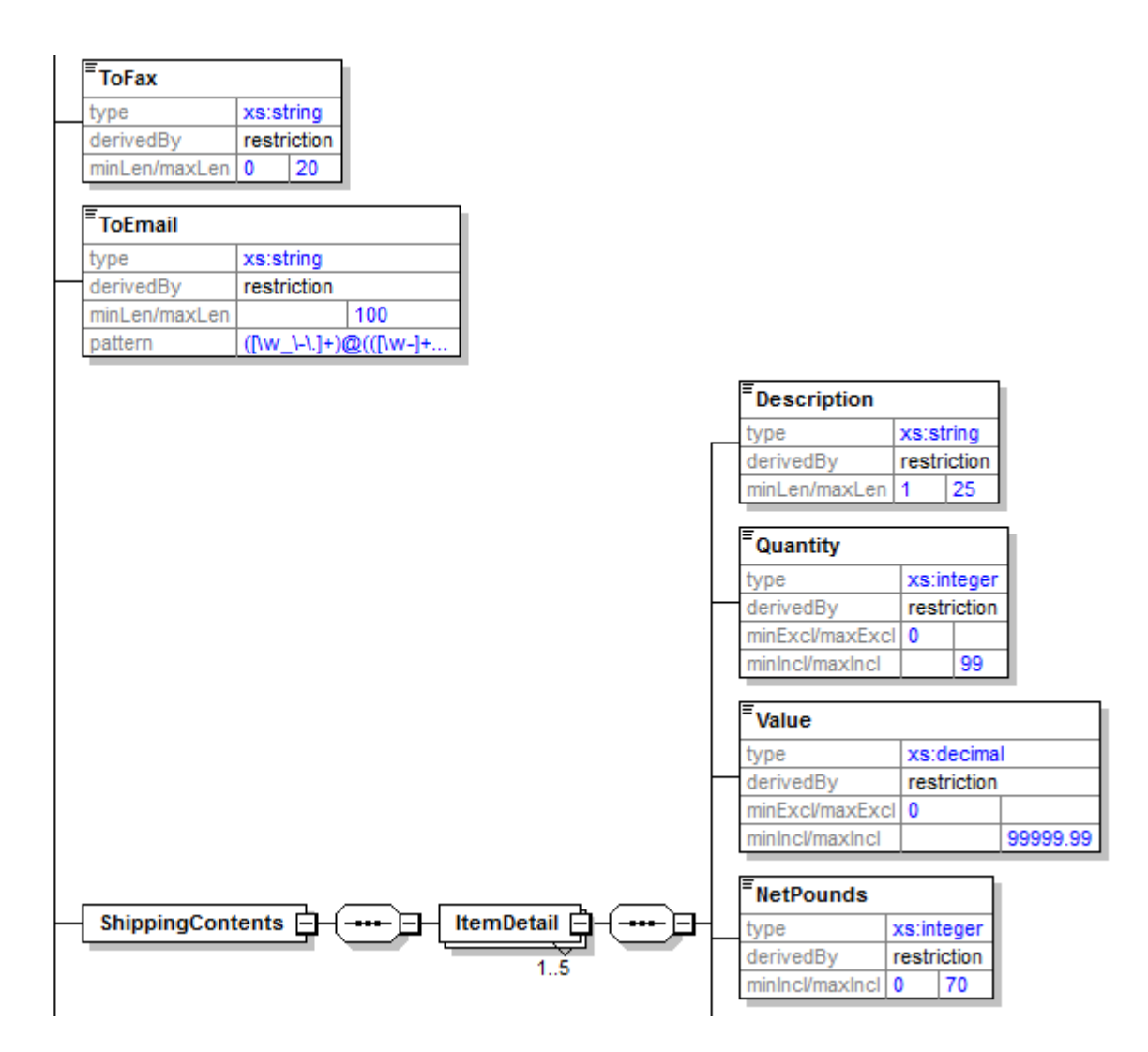

*USPS Web Tools Reference:* **Customs Forms (Document Version 8.5a)**

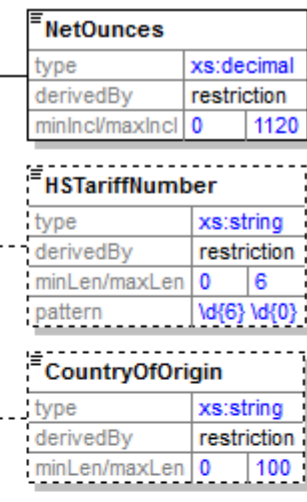

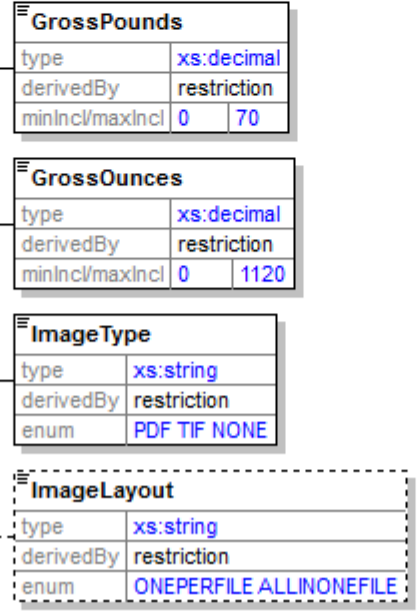

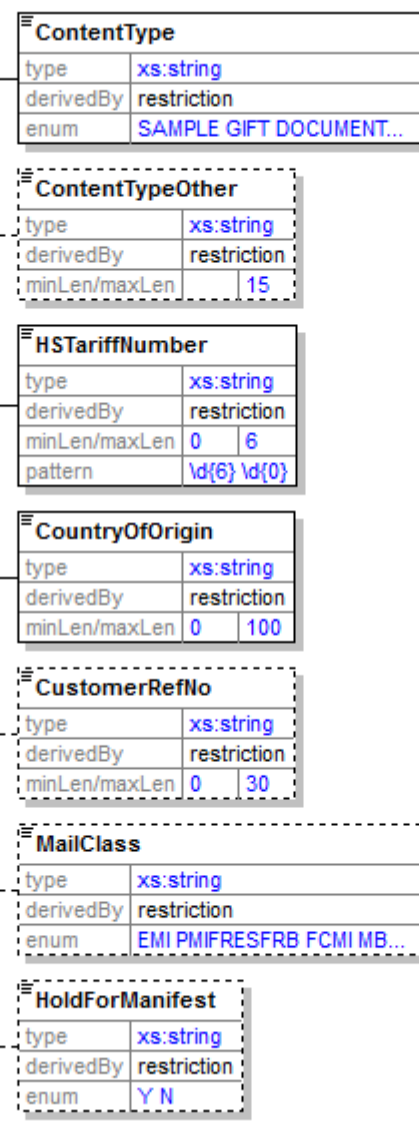

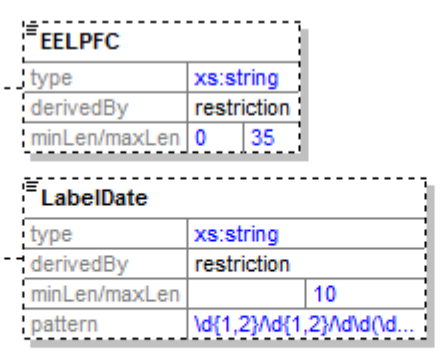

#### CustomsCN22V2CertifyRequest

substGrp CustomsCN22V2Request

#### <span id="page-16-0"></span>**2.1.3 Request Parameters**

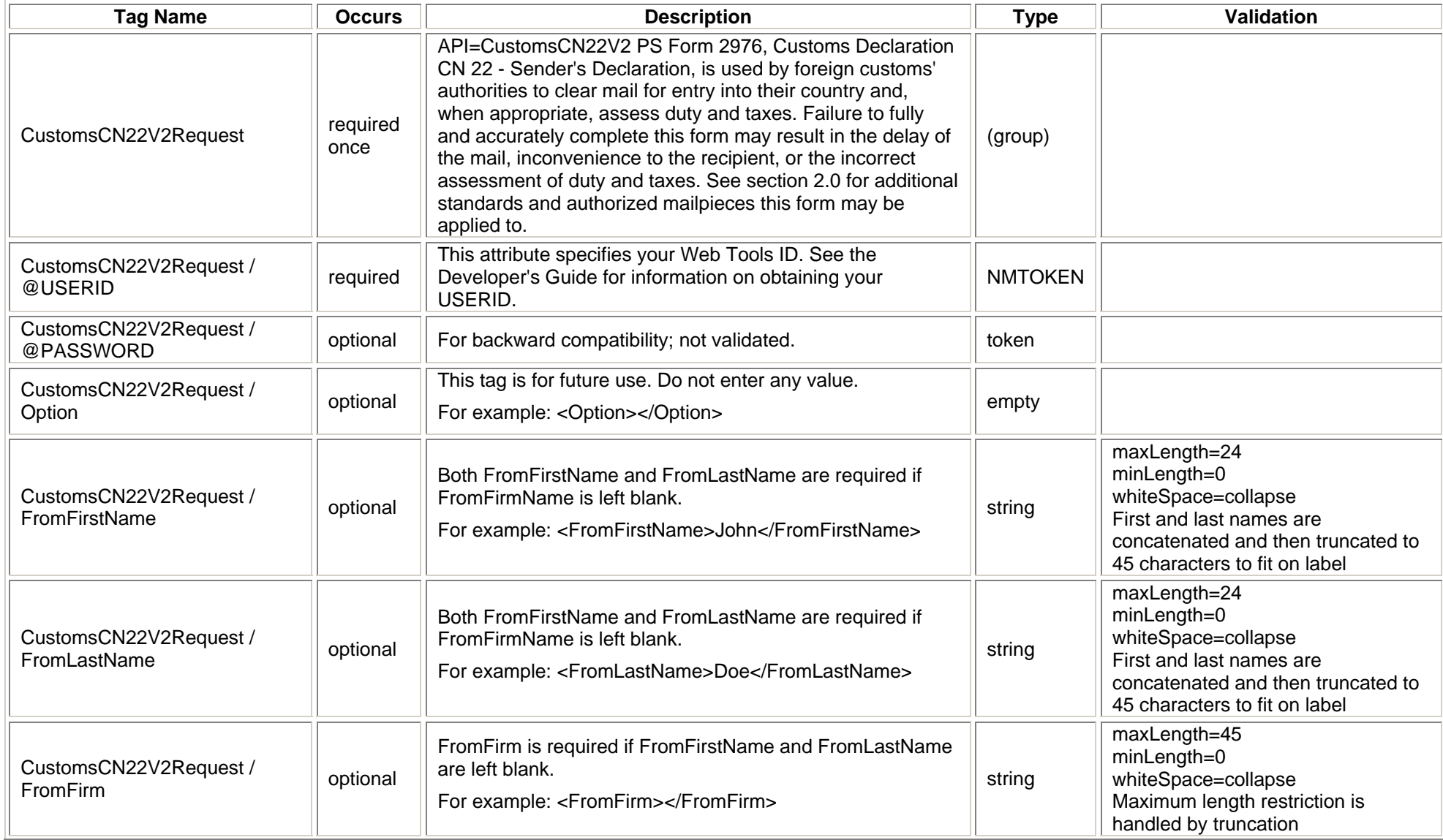

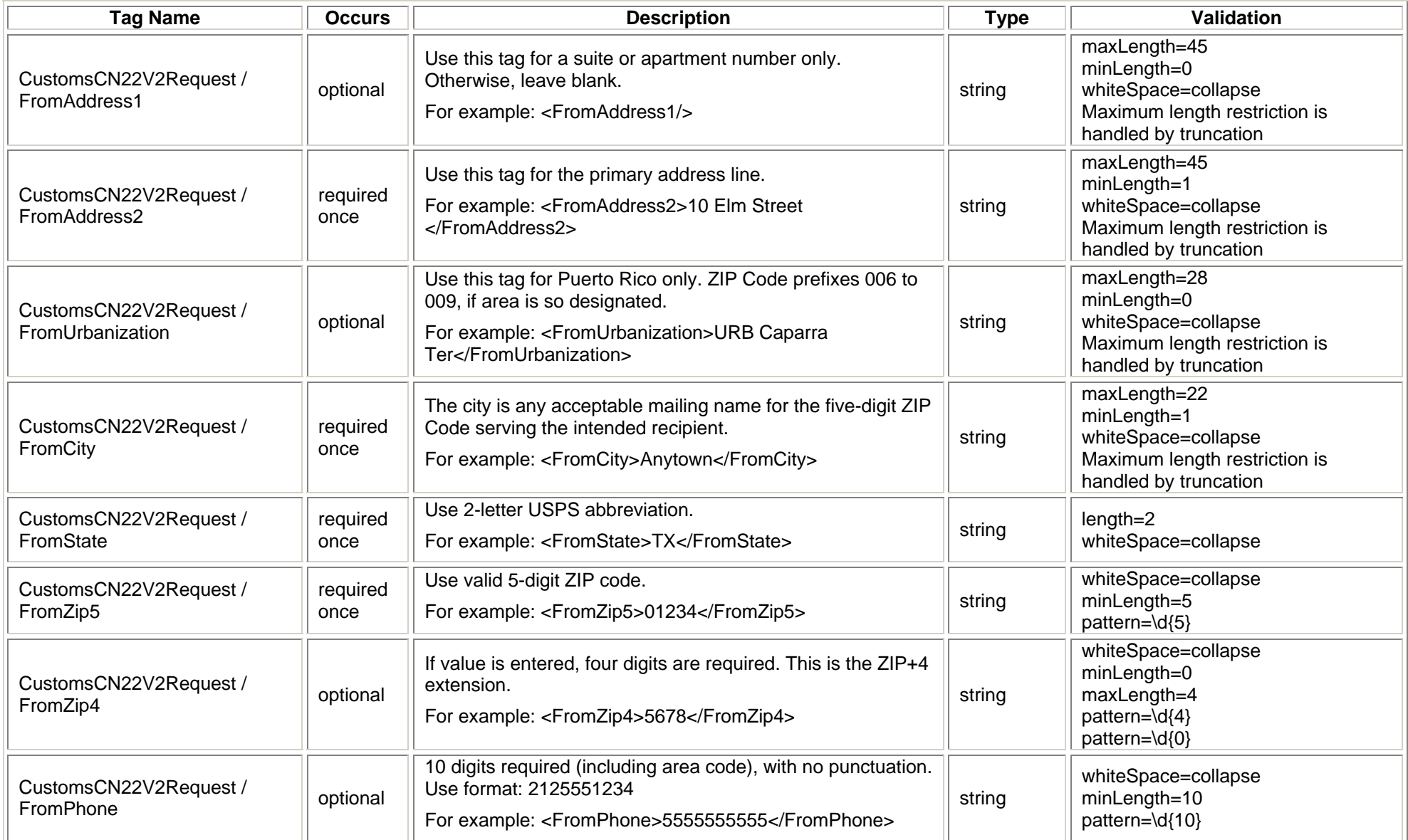

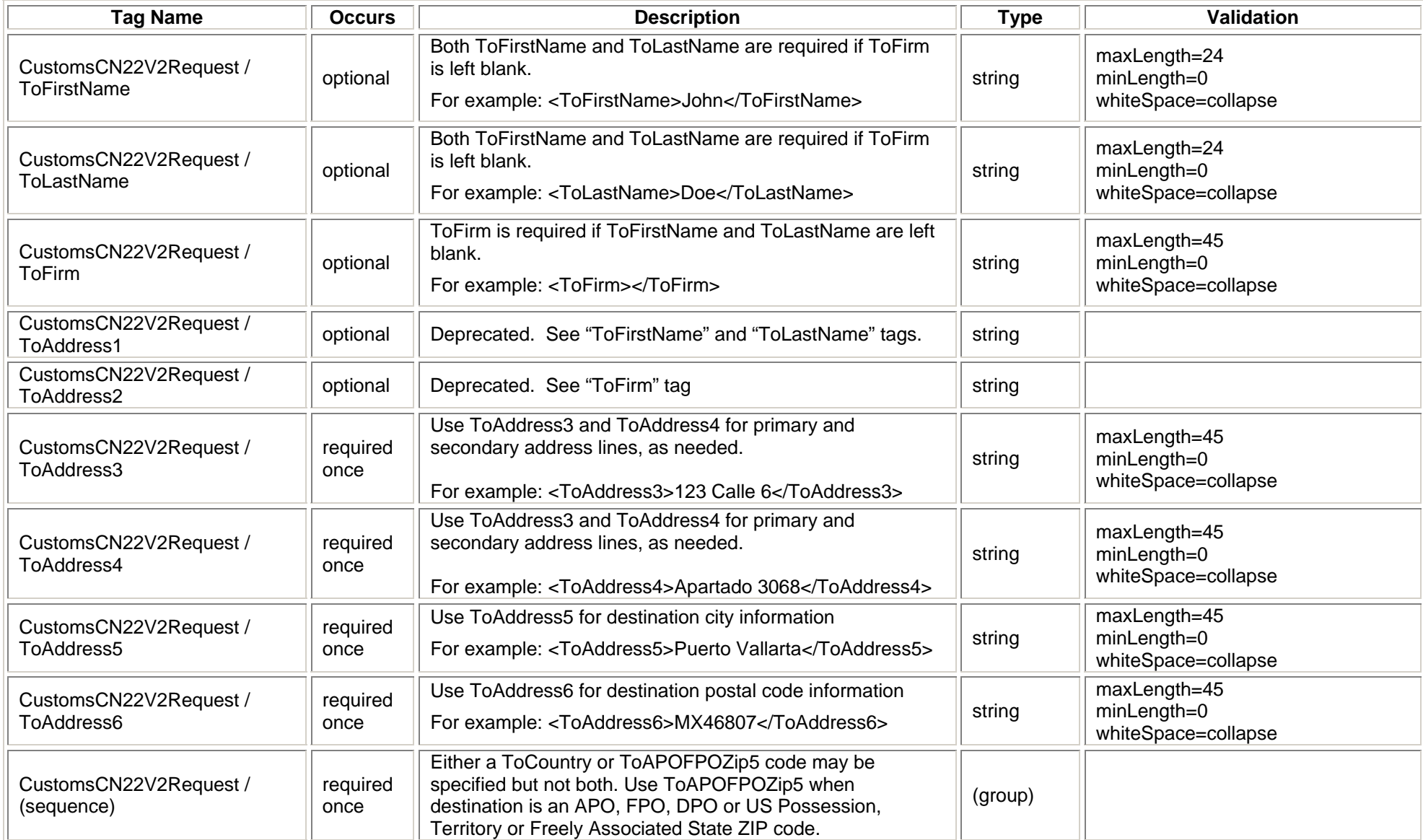

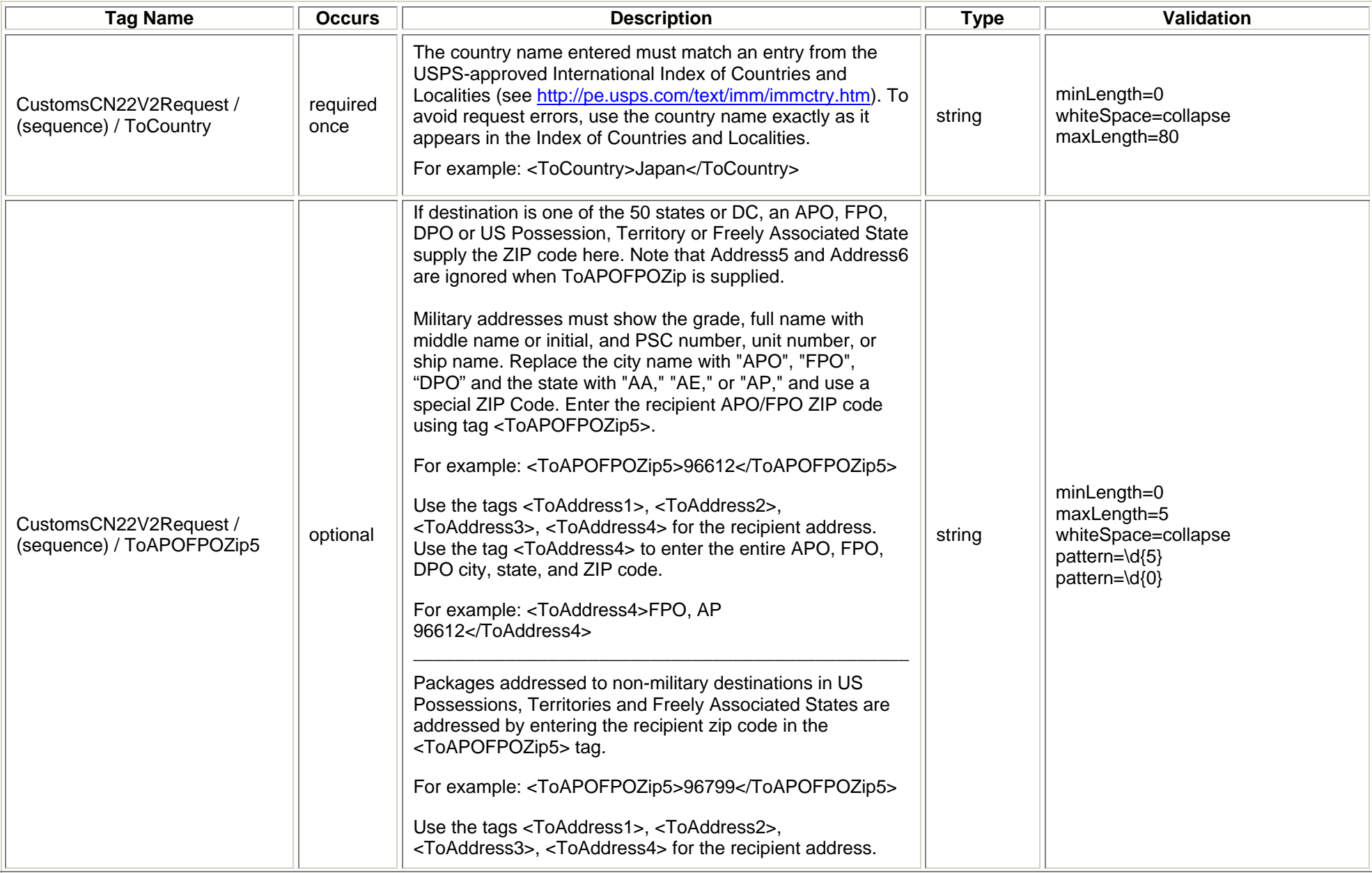

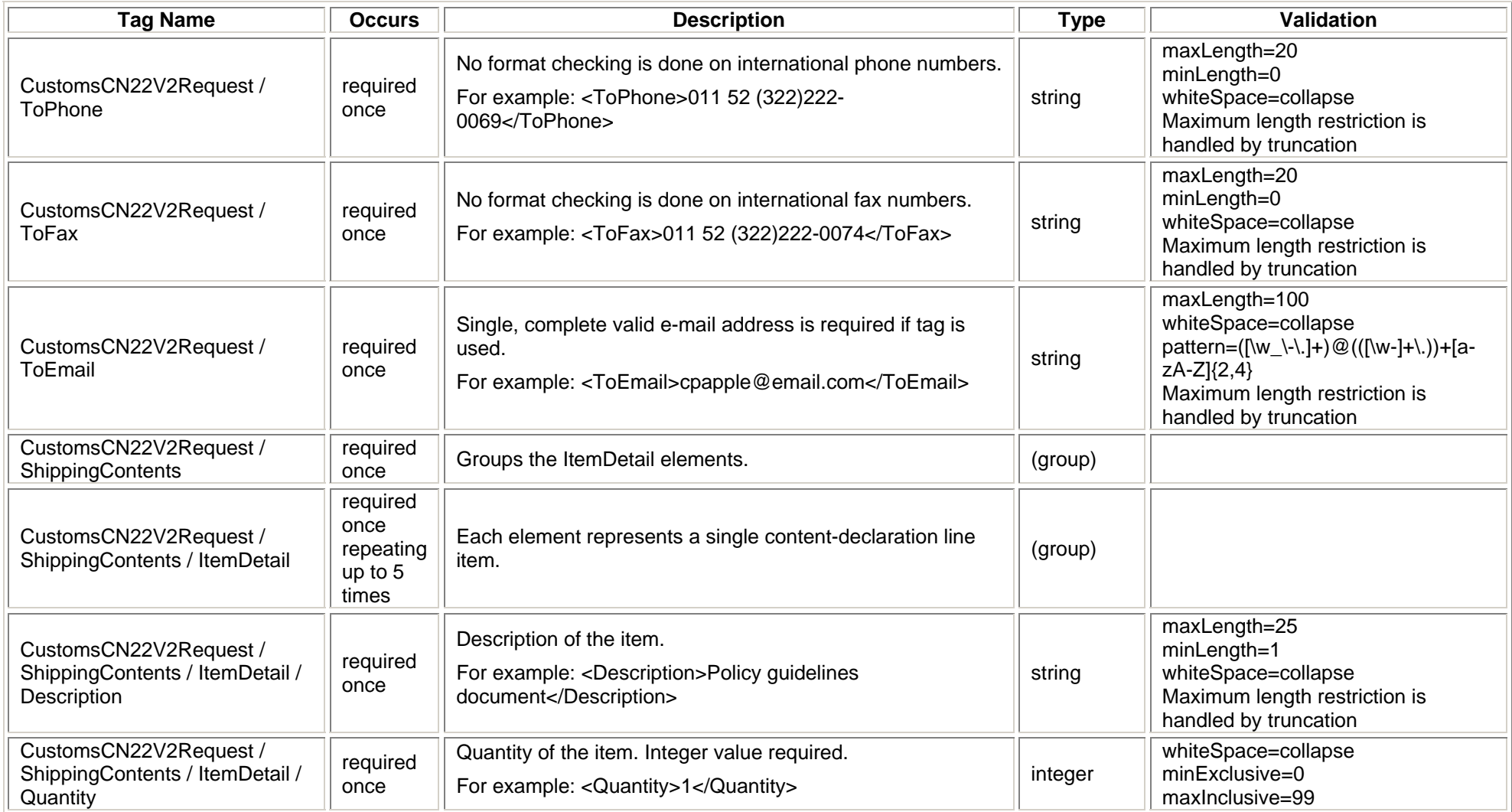

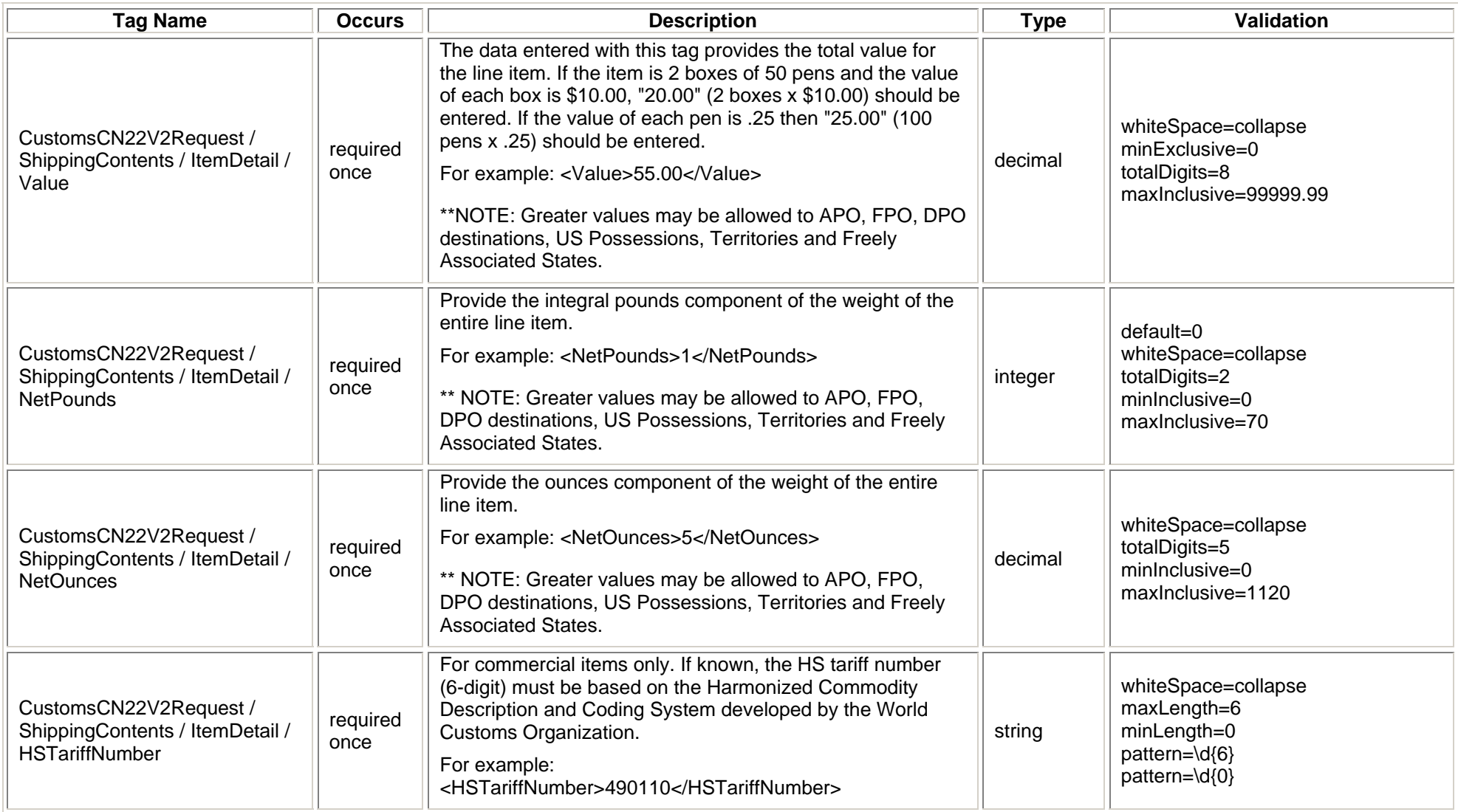

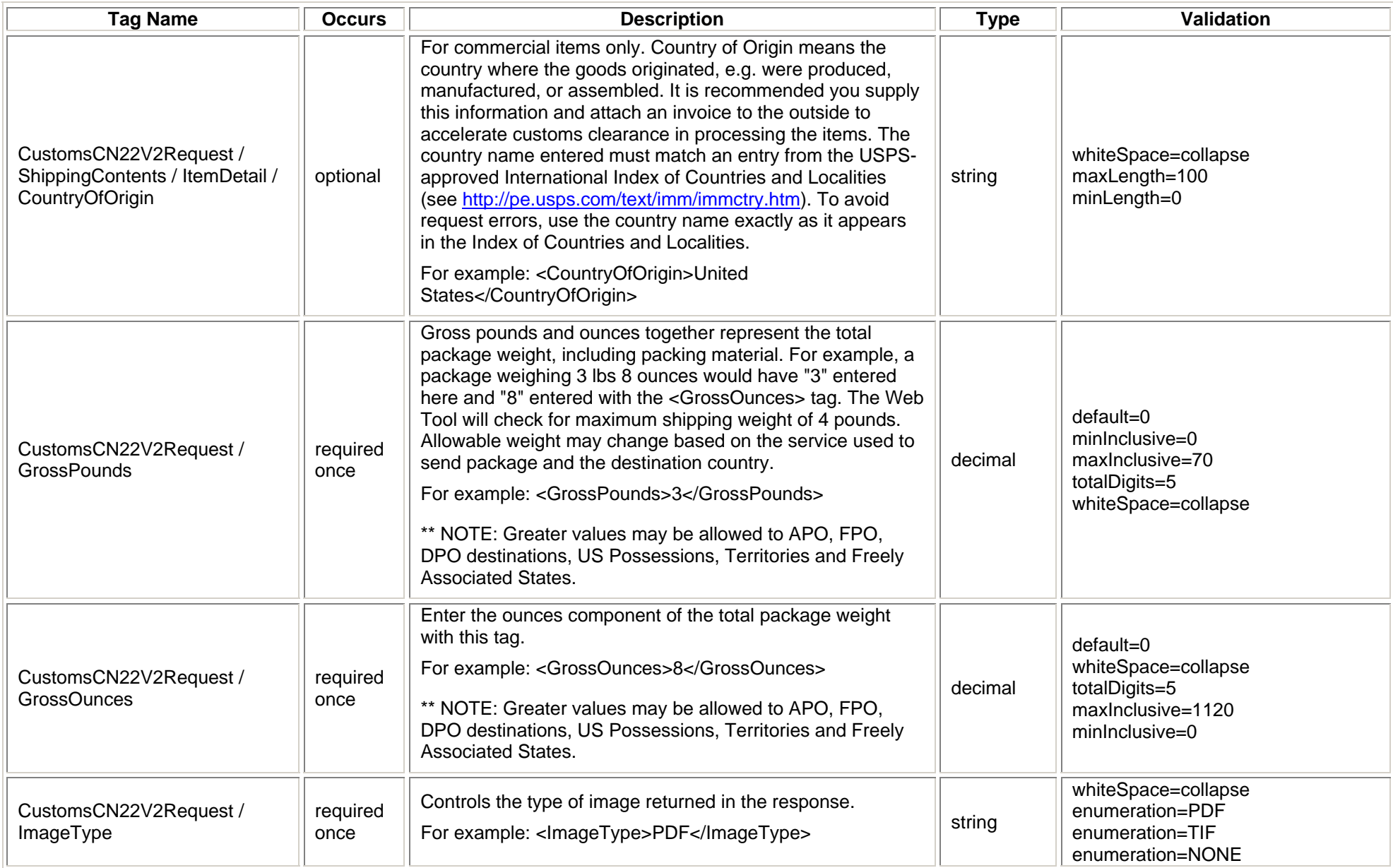

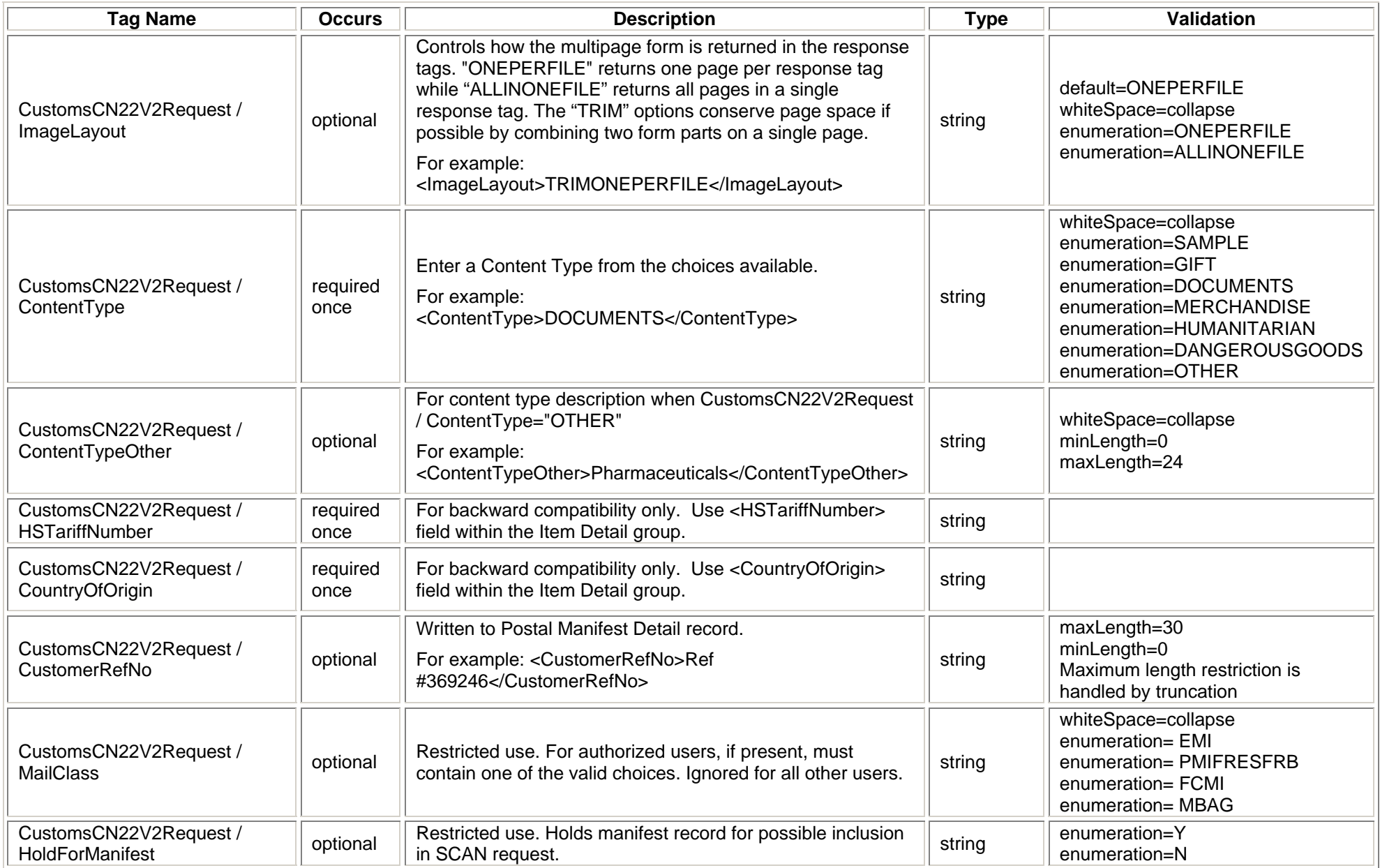

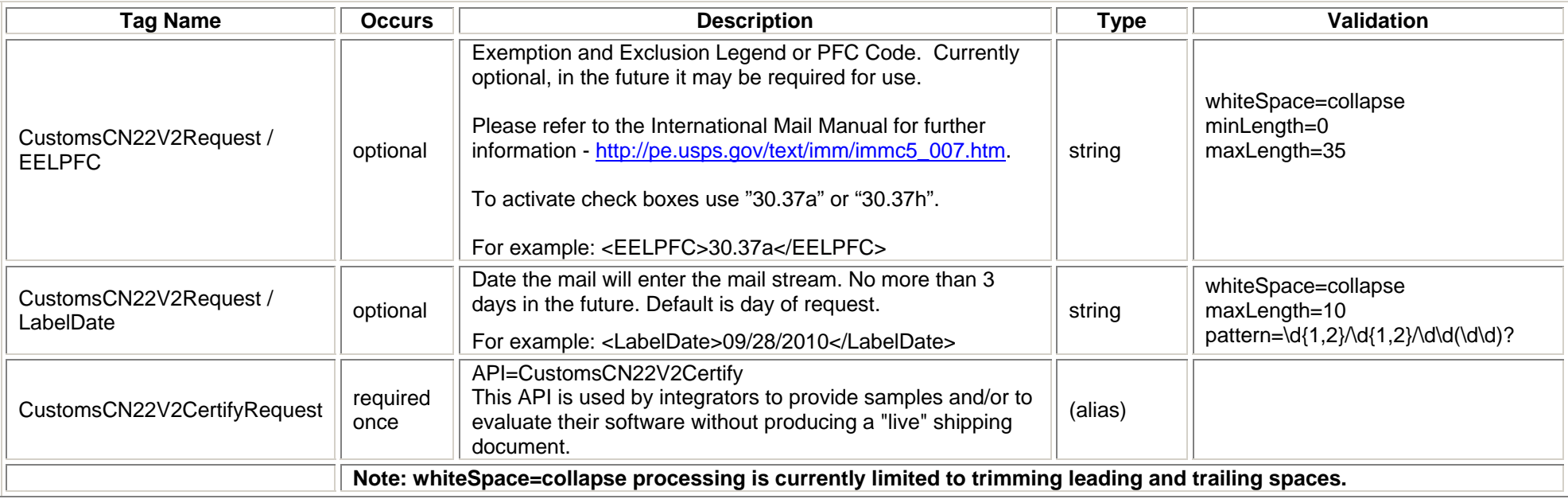

#### <span id="page-25-0"></span>**2.1.4 Request Example**

| <customscn22v2certifyrequest password="" userid="xxx"></customscn22v2certifyrequest> |
|--------------------------------------------------------------------------------------|
| <fromfirstname></fromfirstname>                                                      |
| <fromlastname></fromlastname>                                                        |
| <fromfirm>WASILLA PUBLIC LIBRARY</fromfirm>                                          |
| <fromaddress2>391 N MAIN ST</fromaddress2>                                           |
| <fromcity>WASILLA</fromcity>                                                         |
| <fromstate>AK</fromstate>                                                            |
| <fromzip5>99654</fromzip5>                                                           |
| <fromzip4></fromzip4>                                                                |
| <fromphone>9073765913</fromphone>                                                    |
| <tofirstname></tofirstname>                                                          |
| <tolastname></tolastname>                                                            |
| <tofirm>The National Library of Russia</tofirm>                                      |
| <toaddress3>Main Building</toaddress3>                                               |
| <toaddress4>1/3 Ostrovsky Square</toaddress4>                                        |
| <toaddress5>St. Petersburg</toaddress5>                                              |
| <toaddress6></toaddress6>                                                            |
| <tocountry>RUSSIA</tocountry>                                                        |
| <toapofpozip5></toapofpozip5>                                                        |
| <tophone>+7(812) 310-71-37</tophone>                                                 |
| <tofax></tofax>                                                                      |
| <toemail>INF0@NLR.RU</toemail>                                                       |
| <shippingcontents></shippingcontents>                                                |
| <ltemdetail></ltemdetail>                                                            |
| <description>Books (in English)</description>                                        |
|                                                                                      |

*USPS Web Tools Reference:* **Customs Forms (Document Version 8.5a)**

<Quantity>2</Quantity>

<Value>20</Value>

<NetPounds>3</NetPounds>

<NetOunces>1</NetOunces>

<HSTariffNumber>490199</HSTariffNumber>

</ItemDetail>

<ItemDetail>

<Description>DVDs (in English)</Description>

<Quantity>2</Quantity>

<Value>50</Value>

<NetPounds>0</NetPounds>

<NetOunces>10</NetOunces>

<HSTariffNumber>999099</HSTariffNumber>

</ItemDetail>

</ShippingContents>

<GrossPounds>3</GrossPounds>

<GrossOunces>11</GrossOunces>

<ImageType>TIF</ImageType>

<ImageLayout>ALLINONEFILE</ImageLayout>

<ContentType>OTHER</ContentType>

<ContentTypeOther>Language Materials</ContentTypeOther>

<HSTariffNumber/>

<CountryOfOrigin>UNITED STATES</CountryOfOrigin>

<EELPFC>30.37a</EELPFC>

</CustomsCN22V2CertifyRequest>

#### <span id="page-27-0"></span>**2.2 Customs Forms (CN22V2) Response**

#### **2.2.1 Response Diagram**

<span id="page-27-1"></span>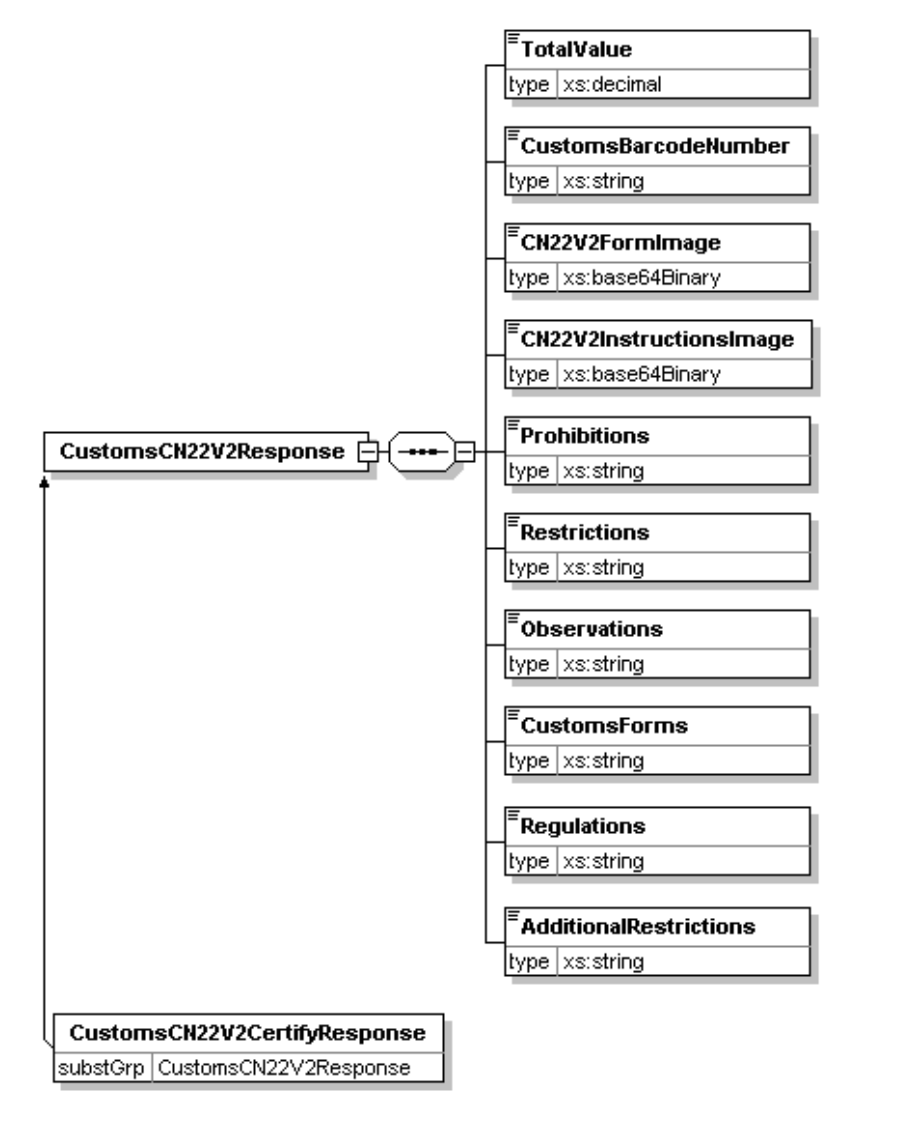

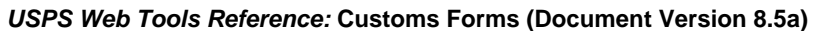

#### <span id="page-28-0"></span>**2.2.2 Response Parameters**

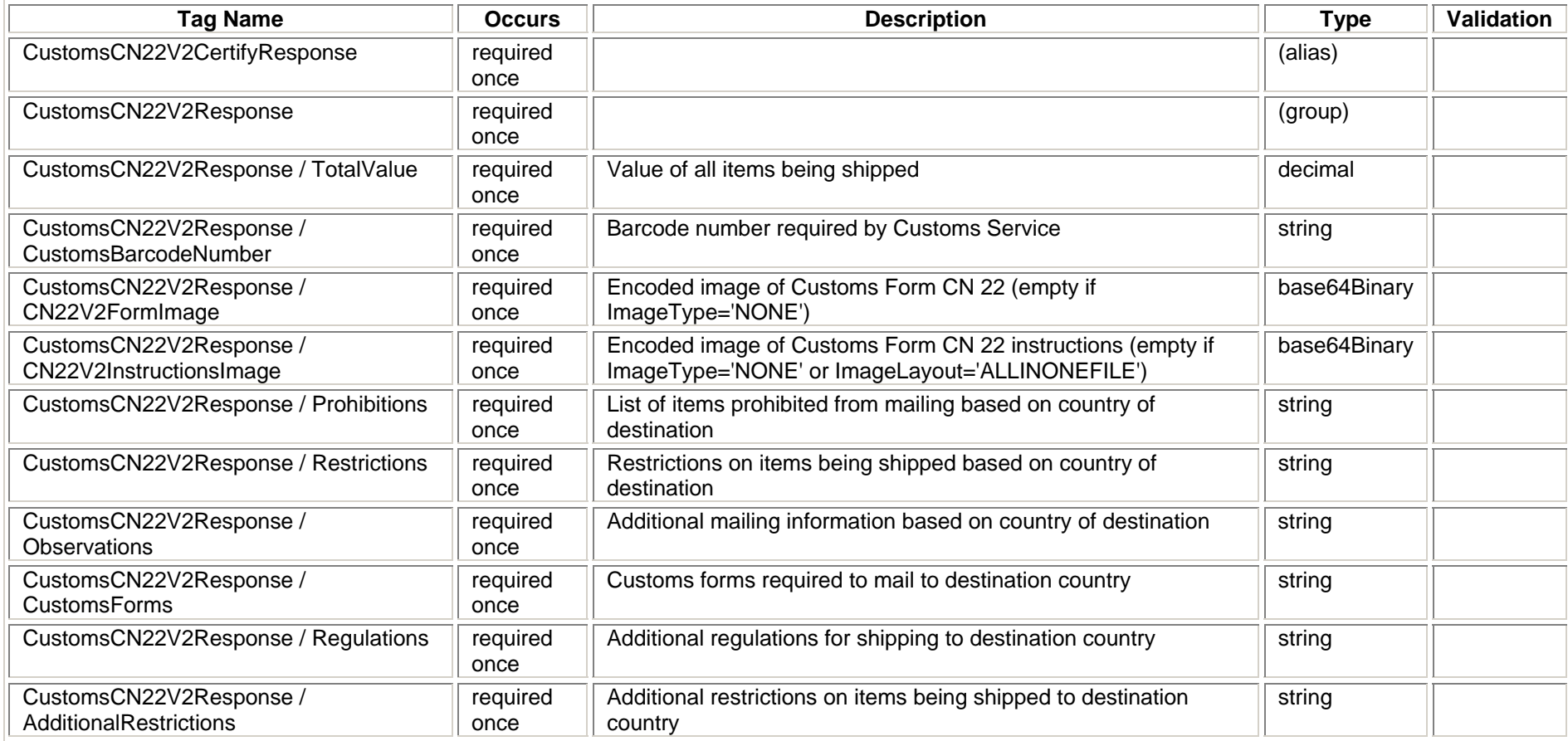

#### **2.2.3 Label Diagram**

<span id="page-29-0"></span>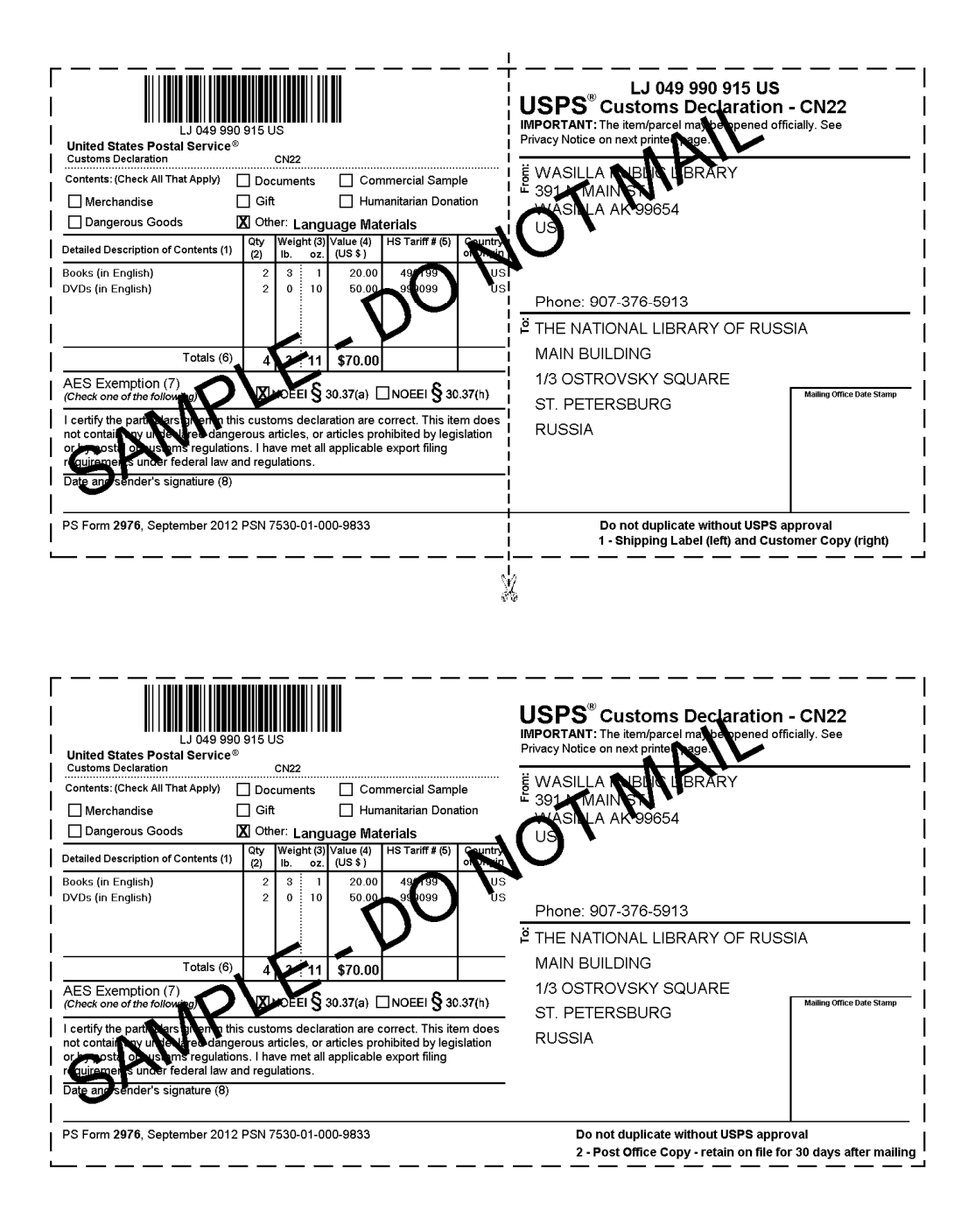

#### Customs Forms 2976 Instructions

PS Form 2976, Customs Declaration CN22 - Sender's Declaration, must be used on all First-Class Mail International® package size items (small packets), Priority Mail International® Small Flat Rate Boxes, M-bags, and certain Express Mail International®<br>items. Refer to the *International Mail Manual* (IMM®) at pe.usps.com for additional informati

Also use this form on a First-Class Mail International mailpiece or Priority Mail International Flat Rate Envelopes if ANY of the following applies:

- The mailpiece weighs 16 ounces or more (the maximum weight limit is 4 pounds):  $\mathbf{r}$
- The mailpiece exceeds 3/4 inch in thickness; or
- The mailpiece contains dutiable goods.

NOTE: Priority Mail International Flat Rate Envelopes and First-Class Mail International large envelopes (flats) containing only documents, weighing under 16 ounces, and meeting the flat-size characteristics do not require a PS Form 2976

Do not use this form for mailpieces that: (1) Contain items valued over \$400; (2) Require an export license; (3) Contain goods 200 not documents) destined to Iran, Sudan, or Syria; or (4) Contain goods destined to Cuba or North Korea, other than gift parcels or<br>humanitarian donations as defined by 15 CFR § 740.12. For APO, FPO and DPO destinations certain items (all domestic mail classes). Refer to the current "Overseas Military/Diplomatic Mail" section of the latest Postal Bulletin at usps com for additional information

Regardless of value and weight, mail sent to, from, and between U.S. possessions and territories, Freely Associated States, and APO/FPO/DPO addresses may require a customs form. Refer to Domestic Mail Manual Section 608.2.4 for additional information. Goods may be subject to restrictions. It is the responsibility of the mailer to inquire about and abide by any import and export regulations and restrictions (e.g., quarantine, pharmaceutical, etc.), and to properly complete this form

FROM(Sender information) and TO(Addressee information) section: Sender's and addressee's full name and full address must be entered in the blocks provided. Please provide the telephone/fax number or email address of both the sender and addressee, as such information will facilitate customs clearance and delivery.

Check the box specifying the category of the item. If the international shipment contains dangerous goods that are approved for mailing, check the box for "Dangerous Goods." Mailability information for international shipments is available in Publication 52, Hazardous, Restricted, and Perishable Mail (chapter 6), and in IMM Part 135

(1) Enter a detailed description of each article — e.g., "men's cotton shirts." General descriptions — e.g., "samples," "food products," or "toiletries" — are not acceptable. (2), (3), and (4) Enter the quantity, net weig Commodity Description and Coding System developed by the World Customs Organization. (6) Enter, if known, the "Country of Origin," which is the country where the goods originated - i.e., where they were produced/manufactured or assembled. (7) Enter the total quantity, weight, and value of all articles.

(8) AES Exemption. In order to comply with the U.S. Census Bureau's Foreign Trade Regulations, check the box "NOEEI § 30.37(a)" or "NOEEI § 30.37(h)." Further information is available in IMM Parts 526 and 527. Use the following explanations to help determine your choice:

- NOEEI § 30.37(a): Use this AES Exemption when the value of each class of goods is \$2,500 or less, if an export license is not required. Do NOT use this AES Exemption for items sent to Cuba or North Korea.
- $\blacksquare$ NOEEI § 30.37(h): Use this AES Exemption for gift parcels or humanitarian donations destined to certain sanctioned countries (as of September 2012, this includes Cuba and North Korea), if the package complies with the conditions set forth in 15 CFR § 740.12.

(9) Sign and date the form. Your signature certifies that all entries are correct and the item(s) being mailed contain no undeclared dangerous, prohibited, or restricted contents per postal, customs, or destination country regulations. Your signature also certifies<br>compliance with all applicable federal export licensing and filing regulations and confir

Privacy Act Statement: Your information will be used to satisfy reporting requirements for customs purposes. Collection is<br>authorized by 39 U.S.C. 401, 403, 404, and 407; 13 U.S.C. 301-307; and 50 U.S.C. 1702. Providing th if not provided, we may not process your transaction. We do not disclose your information to third parties without your consent, except to facilitate the transaction, to act on your behalf or request, or as legally required. This includes the following limited circumstances: to a congressional office on your behalf; to financial entities regarding financial transaction issues; to a U.S. Postal<br>Service auditor; to entities, including law enforcement, as required by law or in lega aiding us to fulfill the service (service providers); to domestic and international customs pursuant to federal law and agreements; and to other governmental entities with authority over exportation. For more information regarding our privacy policies, visit usps.com/privacypolicy.

#### <span id="page-31-0"></span>**2.2.4 Tagged Label Diagram**

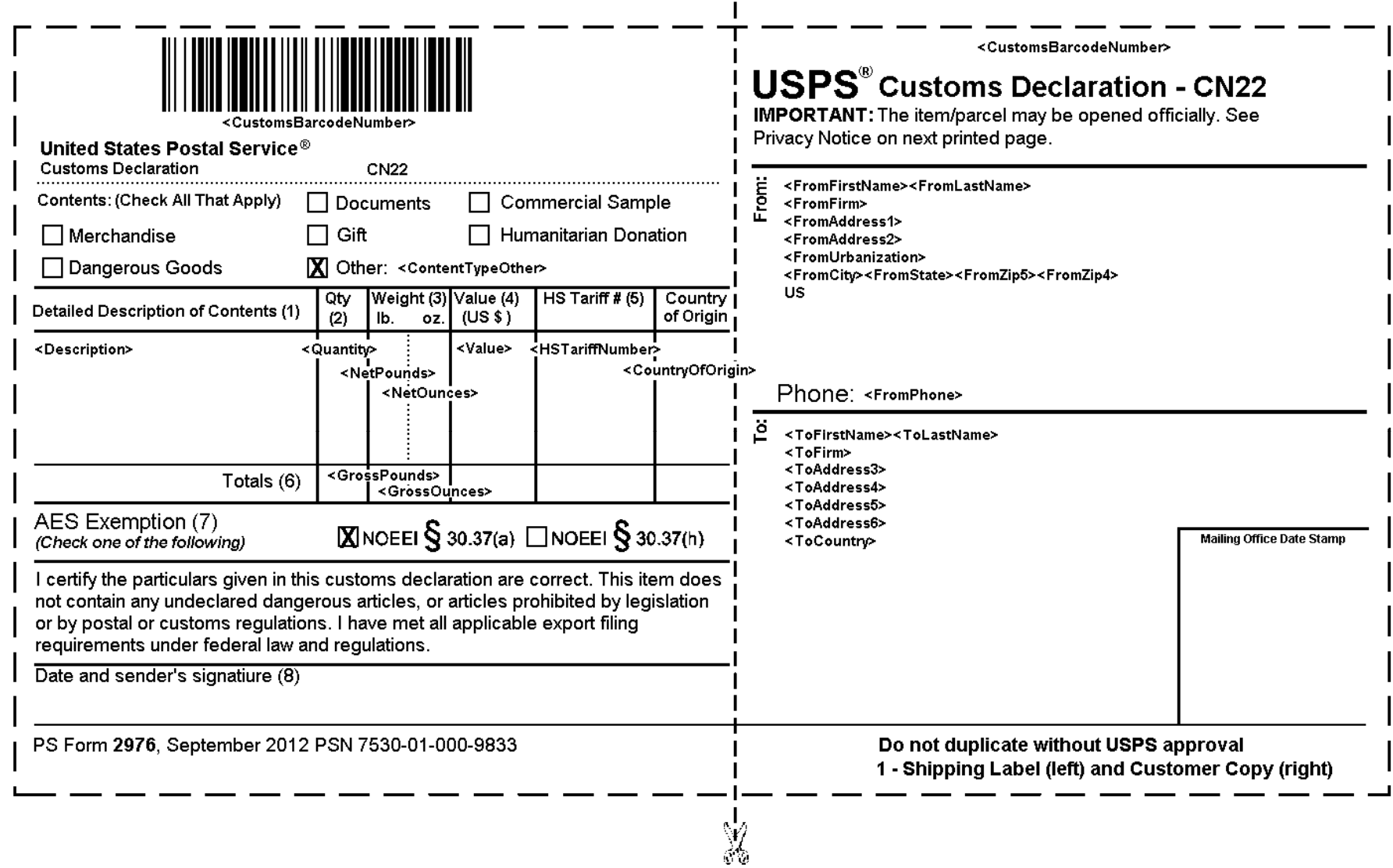

#### <span id="page-32-0"></span>**2.2.5 Response Example**

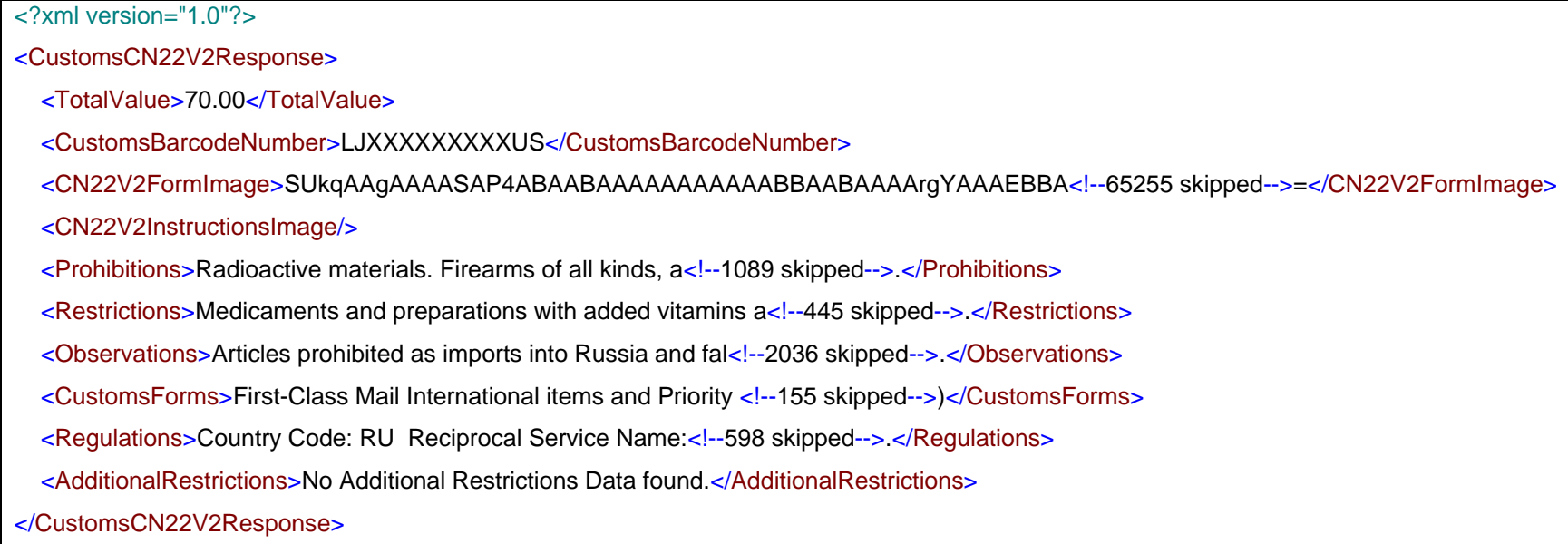

#### <span id="page-33-0"></span>**3Customs Forms (CP72V3) API**

PS Form 2976-A, *Customs Declaration and Dispatch Note CP 72*, is used by foreign customs' authorities to clear mail for entry into their country and, when appropriate, assess duty and taxes. Failure to fully and accurately complete this form may result in the delay of the mail, inconvenience to the recipient, or the incorrect assessment of duty and taxes. This form is a six-part form that must be inserted into an adhesive-backed plastic carrier envelope (PS Form 2976-E, *Customs Declaration and Dispatch Note Envelope*).

The Customs Form PS 2976-A should be completed and properly affixed to the parcel so that copy 1, Customs Declaration, is flat and not folded and the contents can be read through the transparent plastic envelope. When required, place commercial invoices in the transparent plastic envelope with the customs declaration. The mailer is responsible for completing the appropriate customs declaration.

#### <span id="page-33-1"></span>**3.1Customs Forms (CP72V3) Request**

#### International Addressing and Customs Requirements

When using the tags described in the table below, it is imperative that the following guidelines be used:

- Addressee's full first, middle initial, and last name must be spelled out. Using "Grandma" or "Uncle" is not acceptable. Company names are acceptable.
- Sender's full first, middle initial, and last name must be spelled out. Using "Grandma" or "Uncle" is not acceptable. Company names are acceptable.
- Legible and complete customs declarations, including complete sender and addressee information, along with required import documentation, must be provided to specifically identify the content of any package. General descriptions such as "gift," "present," or "general merchandise" are not acceptable.
- List the value for each item enclosed in the package.

Refer to International Mail Manual, Section 120 for more addressing and custom forms details.

Without full sender and addressee information and a detailed description of the contents, the receiving country's customs organization may refuse to accept the parcel into their country.

#### Addressing Military Mail - APO, FPO, DPO

Military addresses must show the grade, full name with middle name or initial, and PSC number, unit number, or ship name. Replace the city name with "APO," "FPO," or "DPO," and the state with "AA," "AE," or "AP," and use a special ZIP Code. Enter the recipient APO, FPO, DPO ZIP code using tag <ToAPOFPOZip5>.

For example: <ToAPOFPOZip5>96612</ToAPOFPOZip5>

Use the tags <ToAddress3> and <ToAddress4> for the recipient address. Use the tag <ToAddress4> to enter the entire APO, FPO, DPO city, state, and ZIP code.

For example: <ToAddress4>FPO, AP 96612</ToAddress4>

Addressing the 50 states, DC, US Possessions, Territories and Freely Associated States

Packages addressed to the 50 states, DC and non-military destinations in US Possessions, Territories and Freely Associated States are addressed by entering the recipient zip code in the <ToAPOFPOZip5> tag. For example:

<ToFirstName>John</ToFirstName>

<ToLastName>Doe</ToLastName>

<ToFirm>National Park of American Samoa</ToFirm>

<ToAddress3>P.O. Box 12345</ToAddress3>

<ToAddress4/>

<ToPostalCode/>

<ToCity>Pago Pago</ToCity>

<ToCountry/>

<ToAPOFPOZip5>96799</ToAPOFPOZip5>

#### <span id="page-35-0"></span>**3.1.1 API Signature**

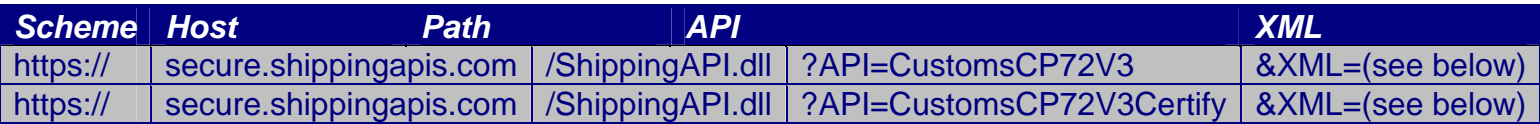
#### **3.1.2 Request Diagram**

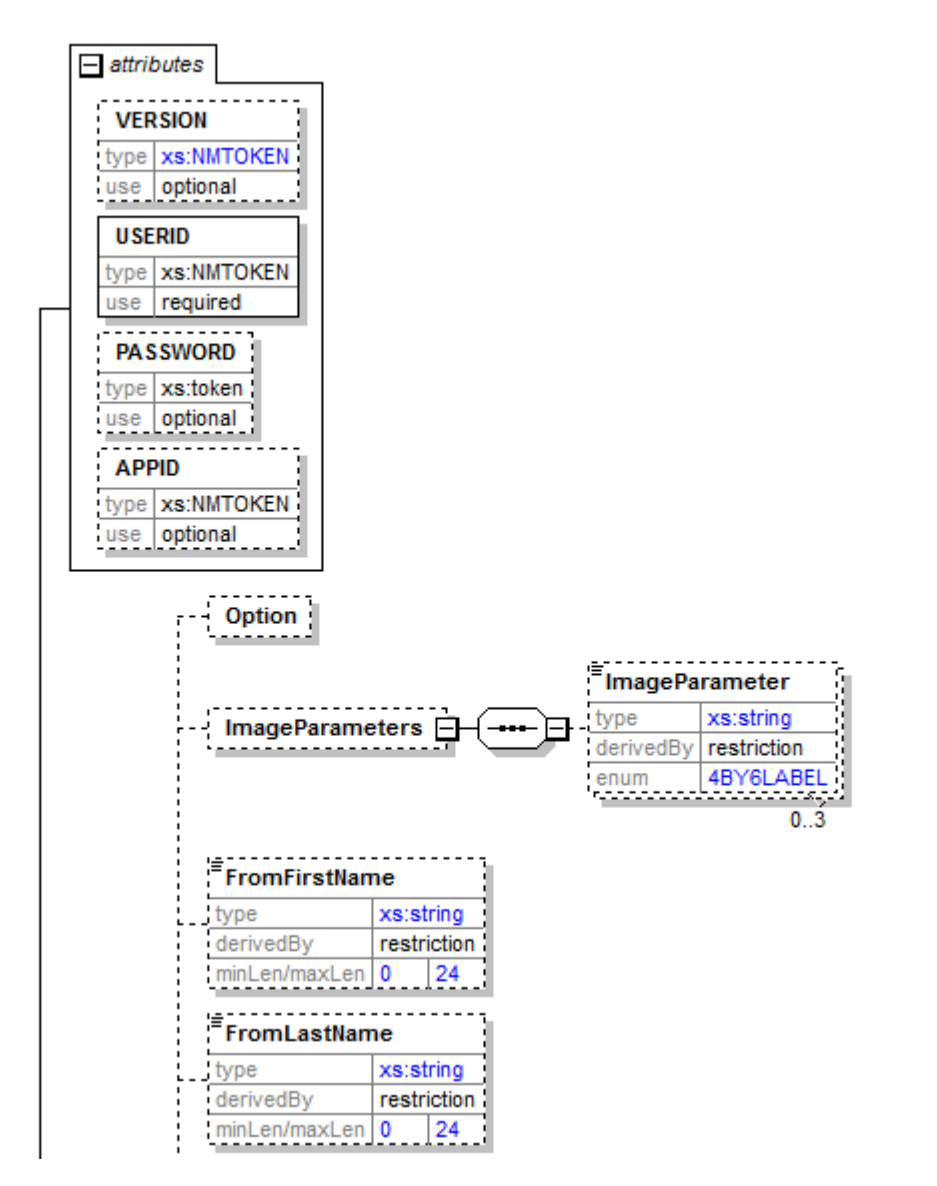

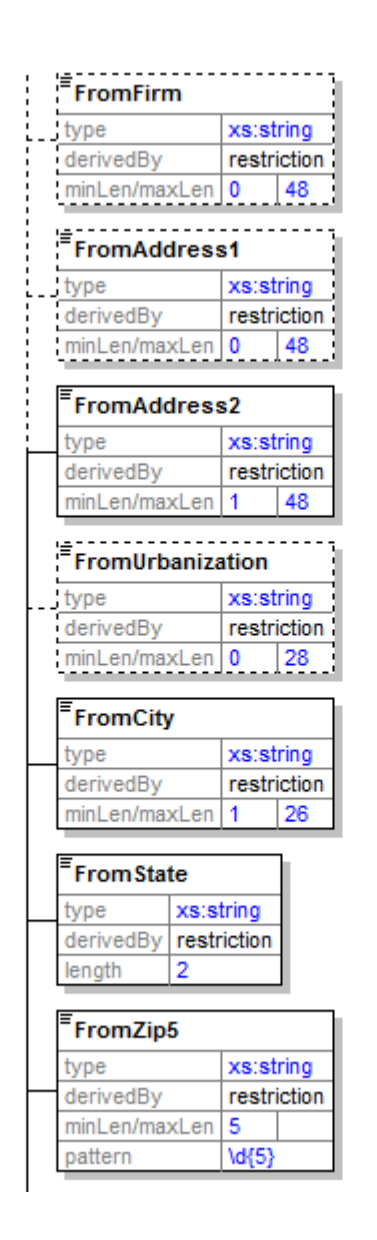

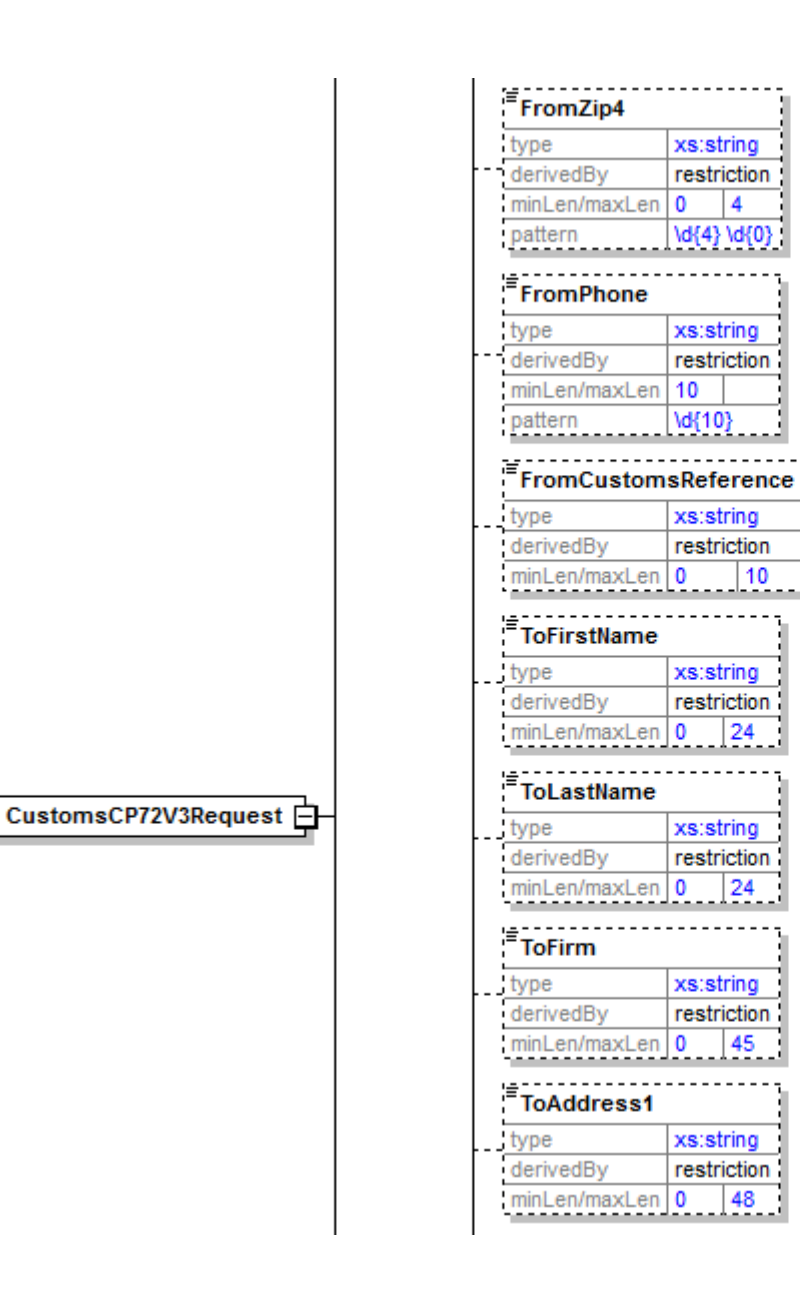

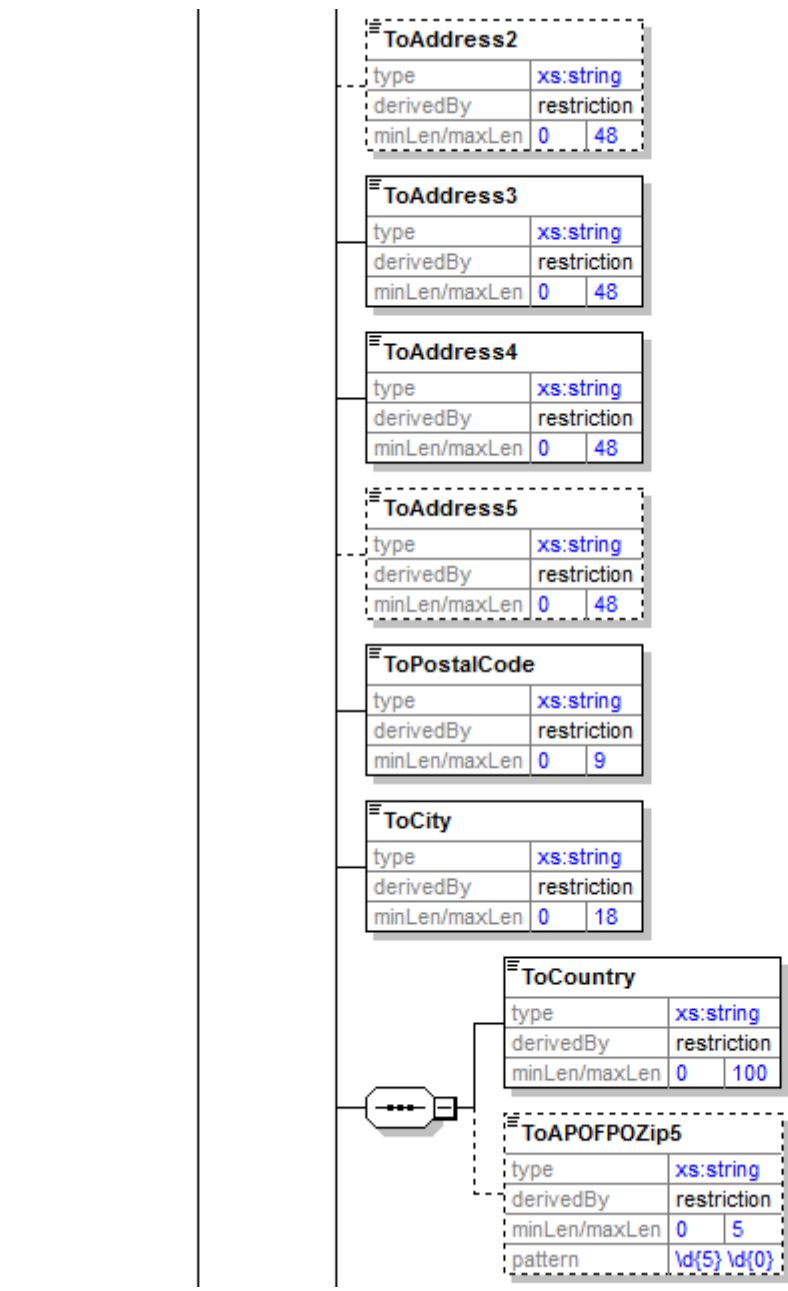

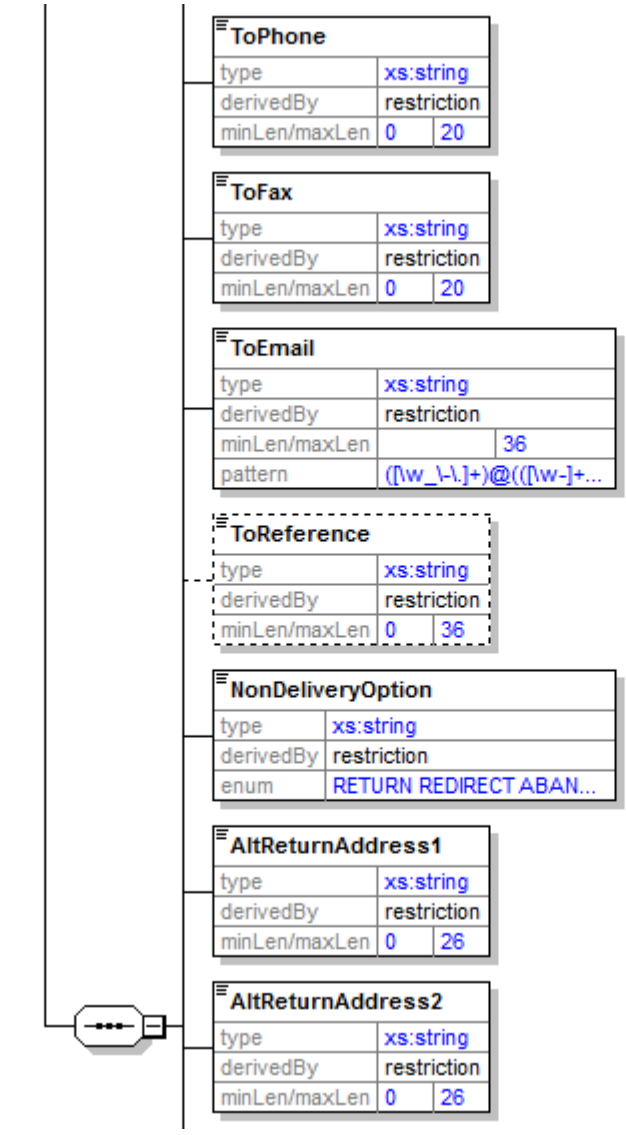

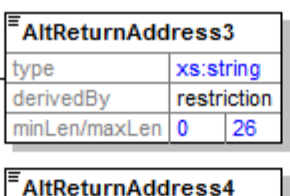

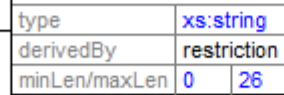

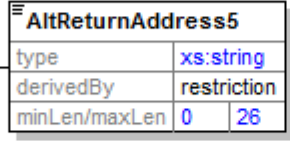

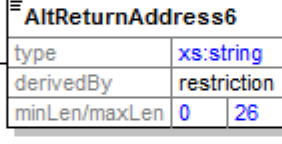

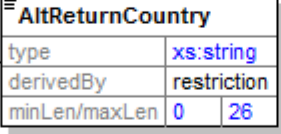

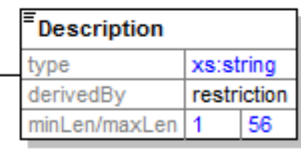

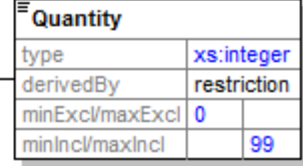

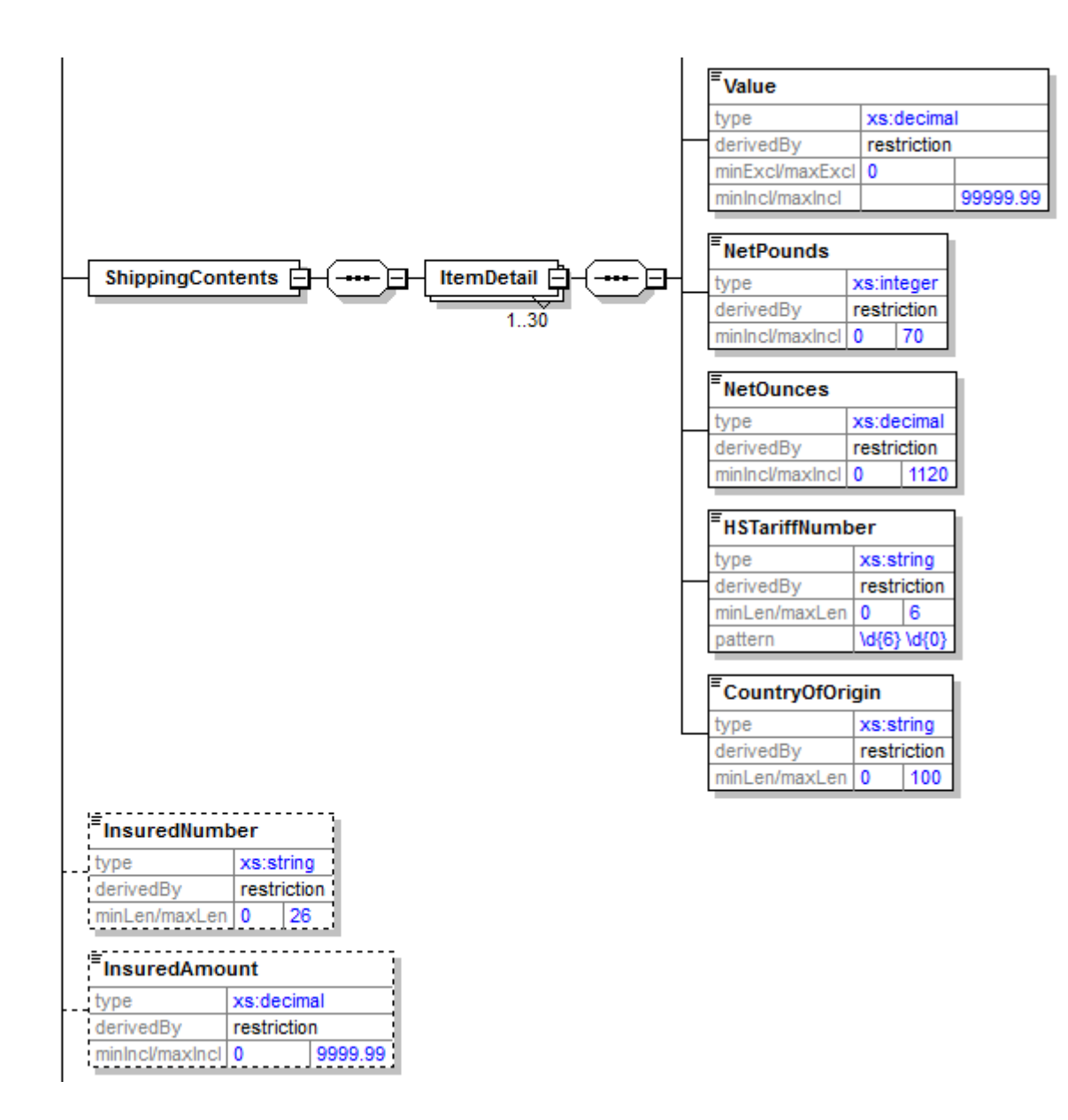

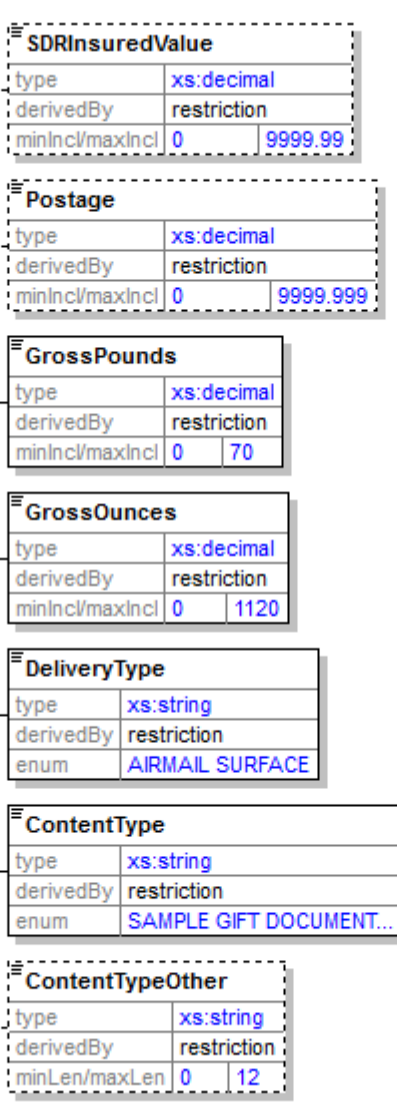

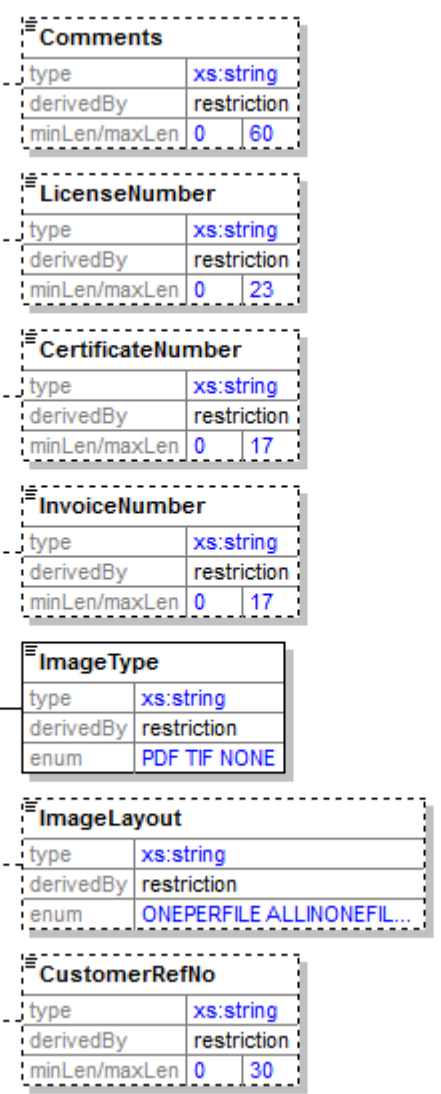

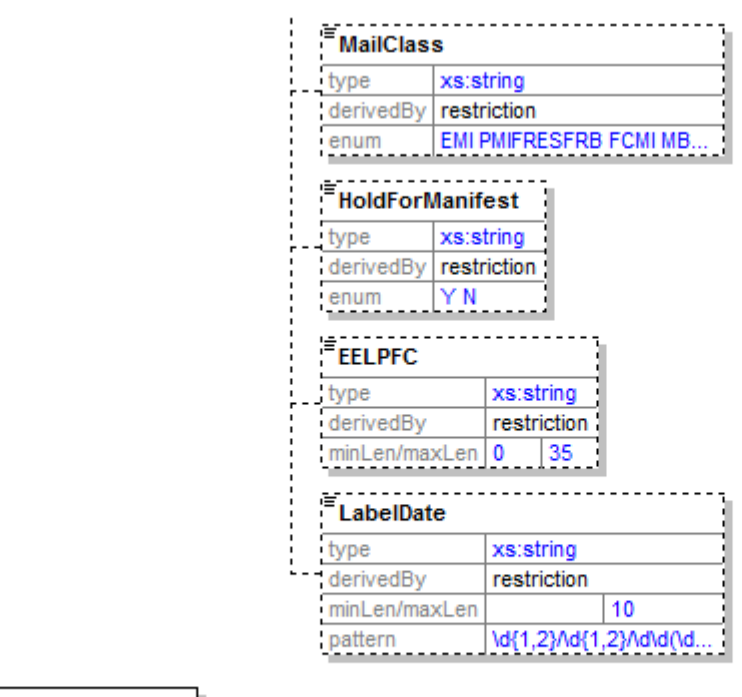

CustomsCP72V3CertifyRequest

substGrp | CustomsCP72V3Request

# **3.1.3 Request Parameters**

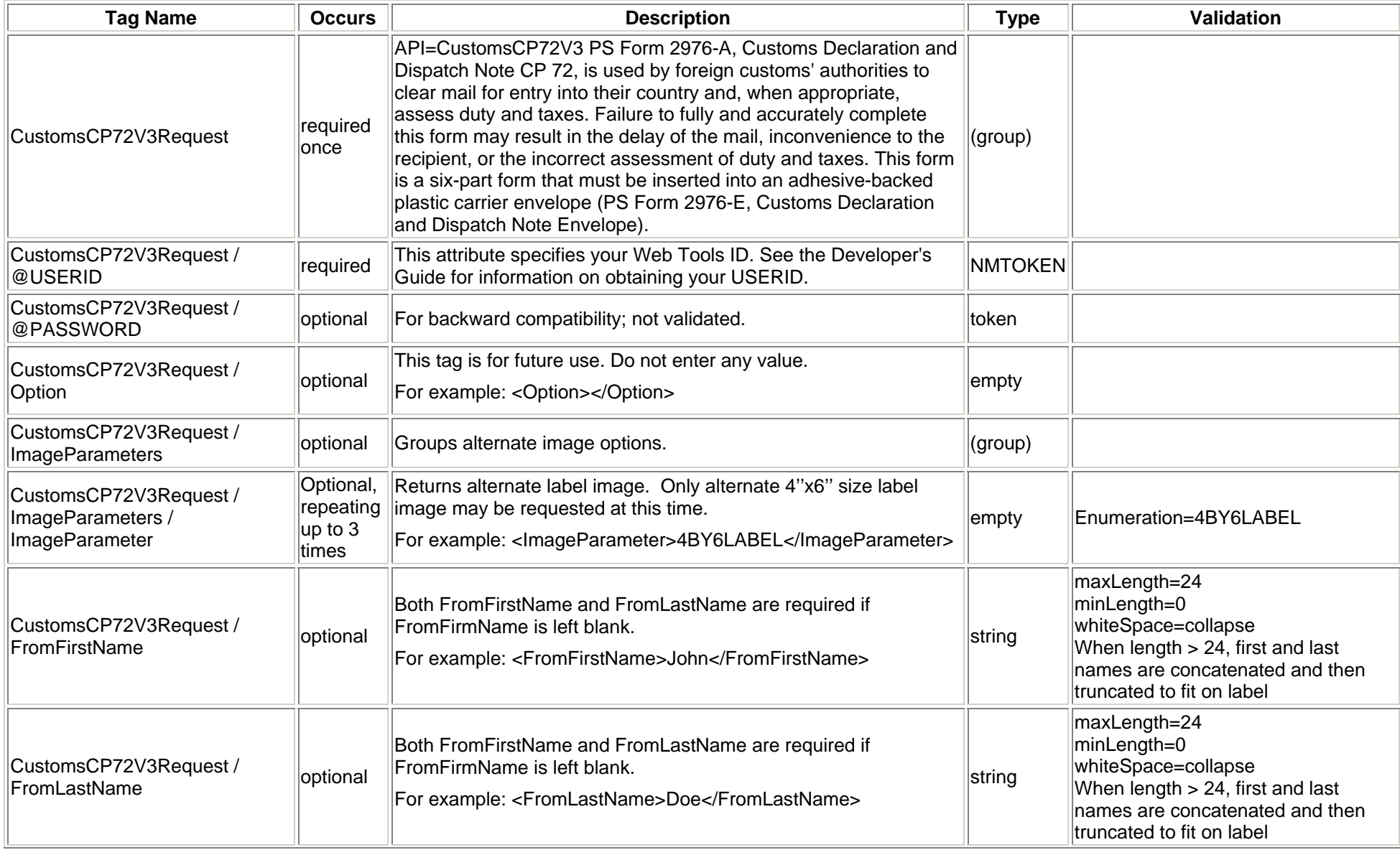

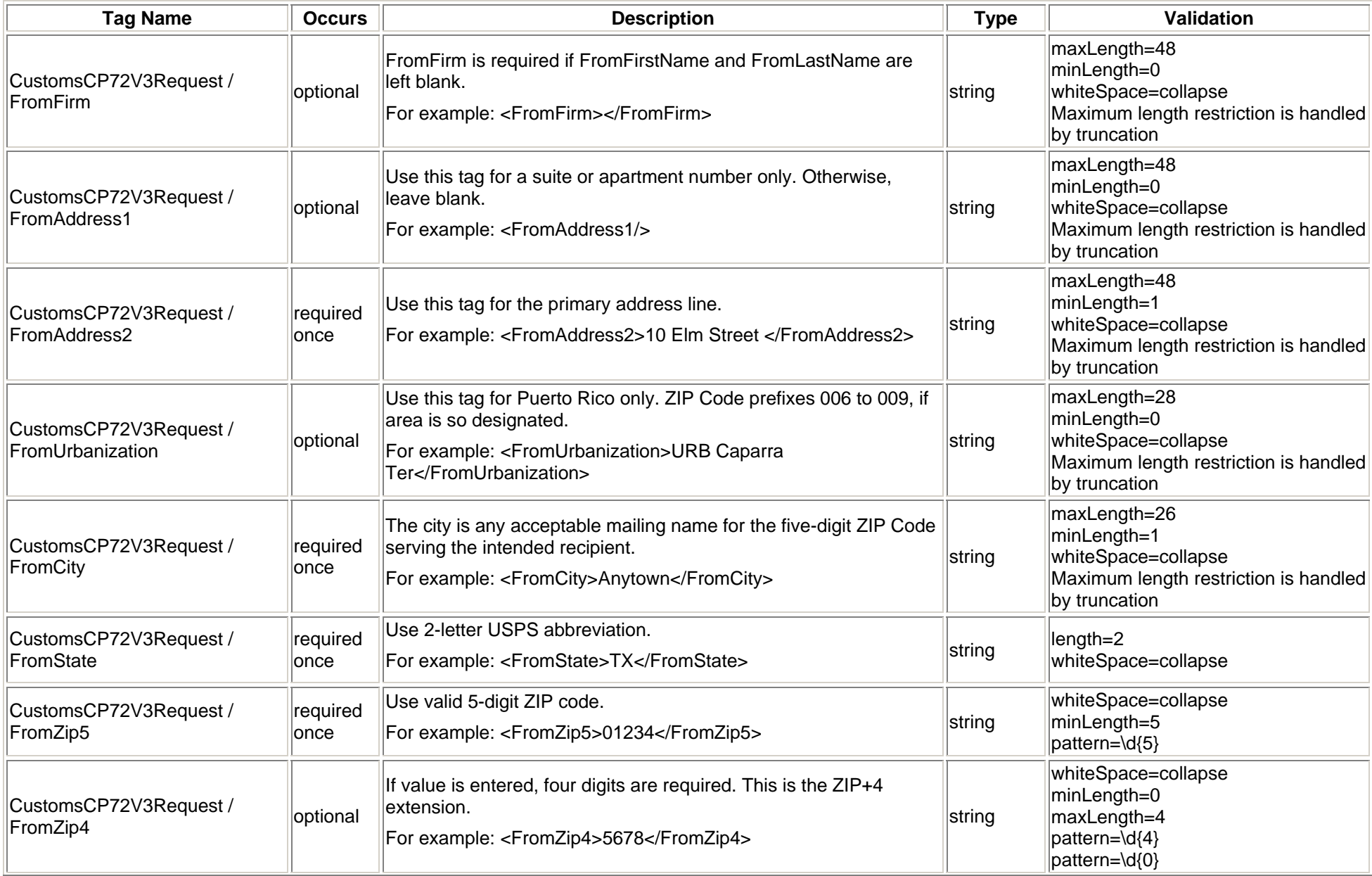

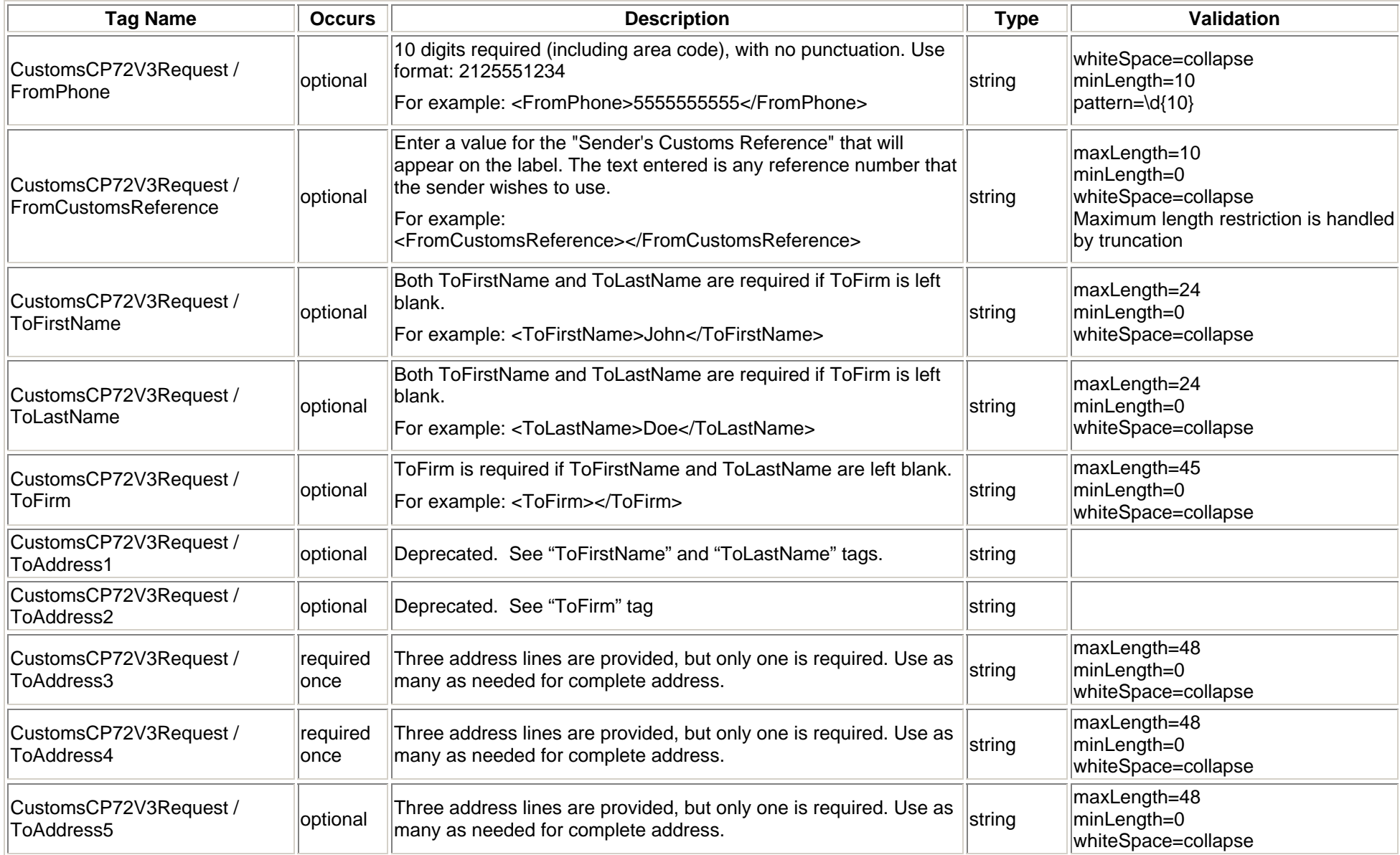

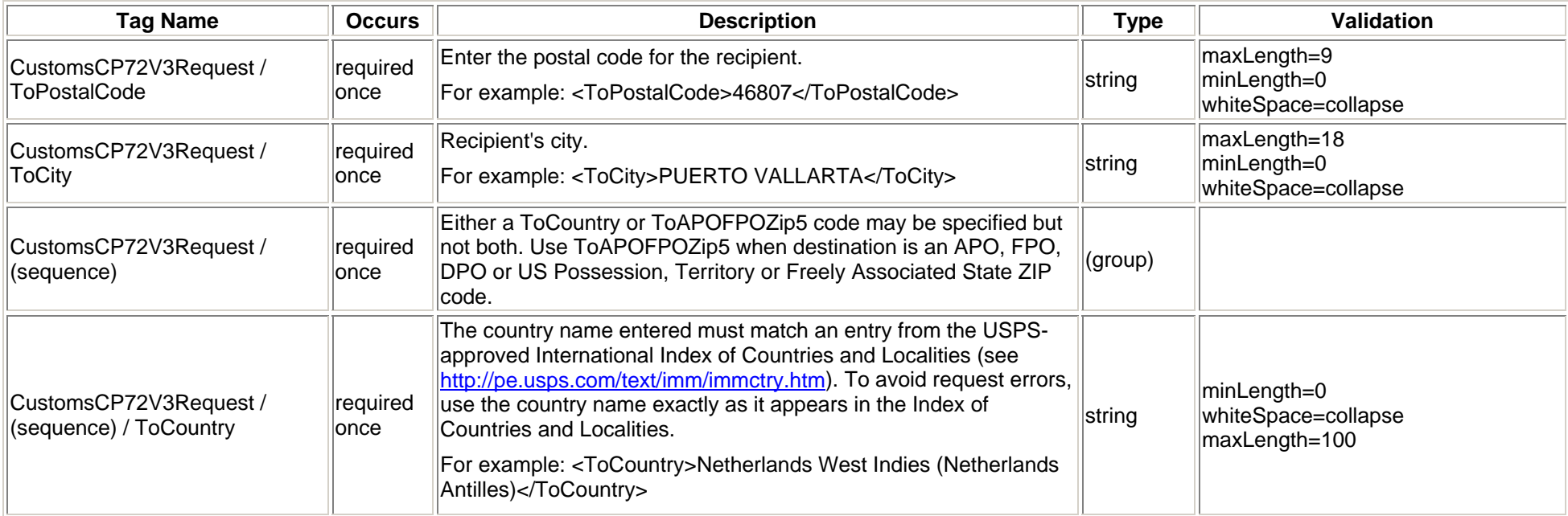

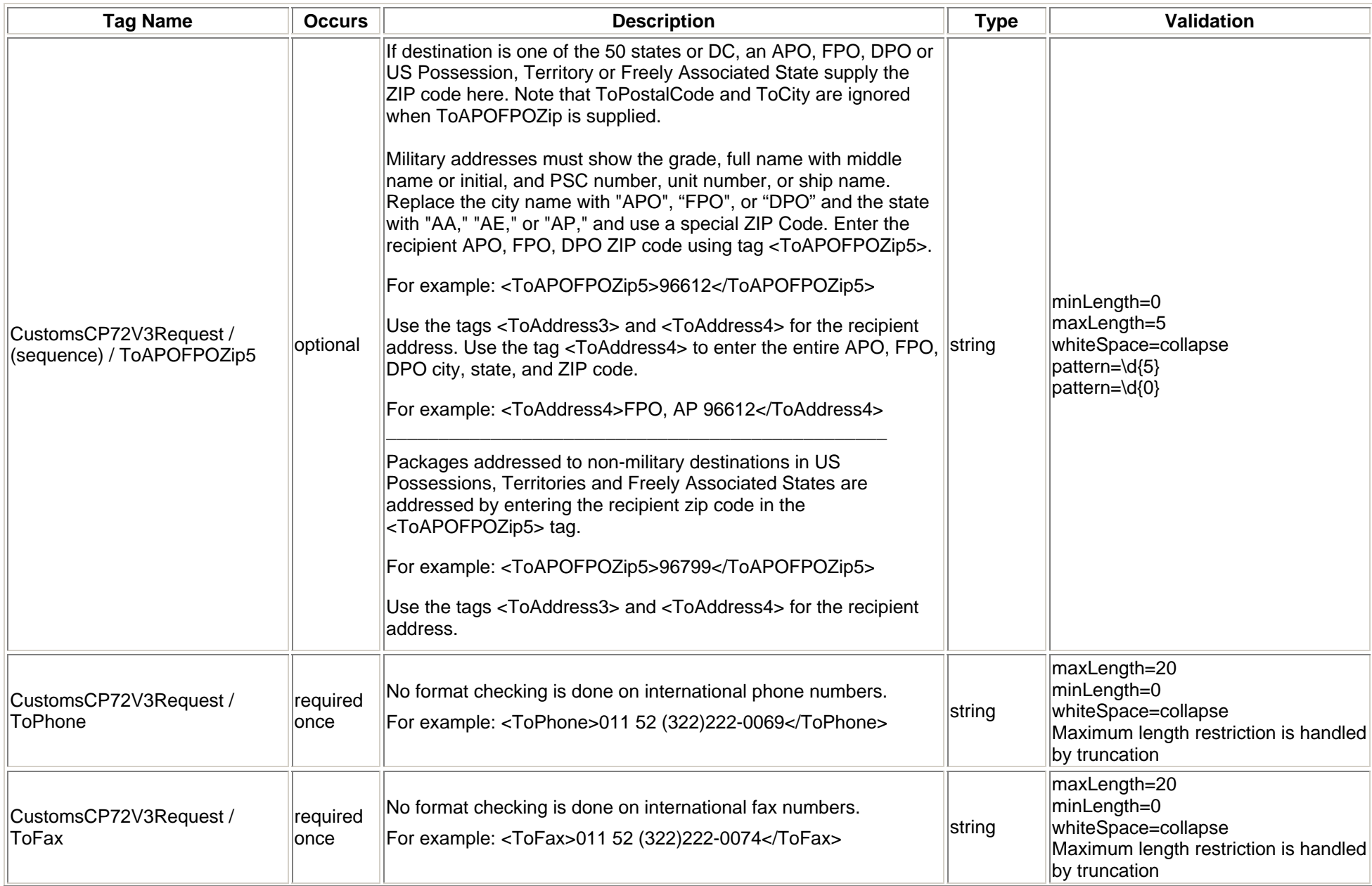

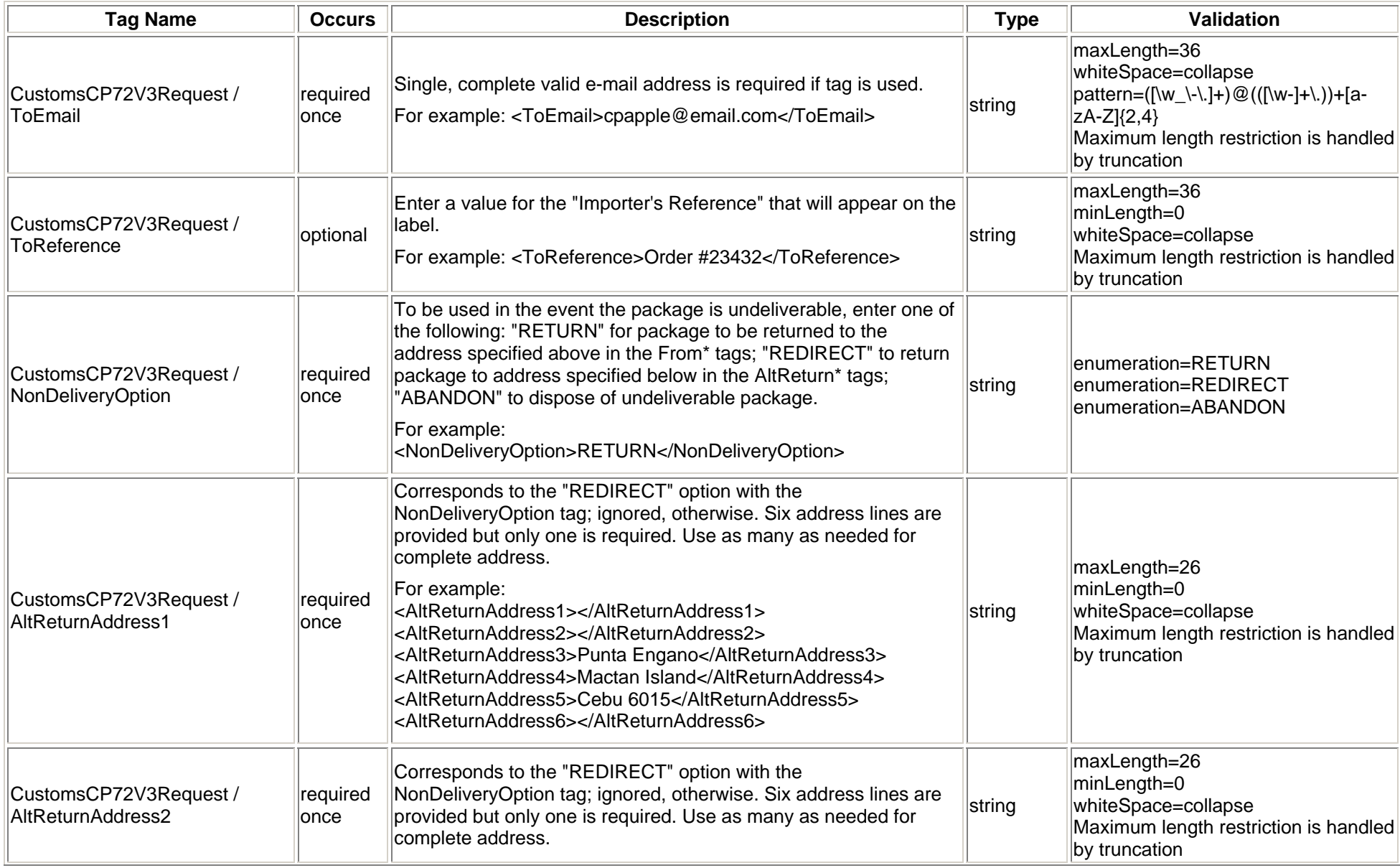

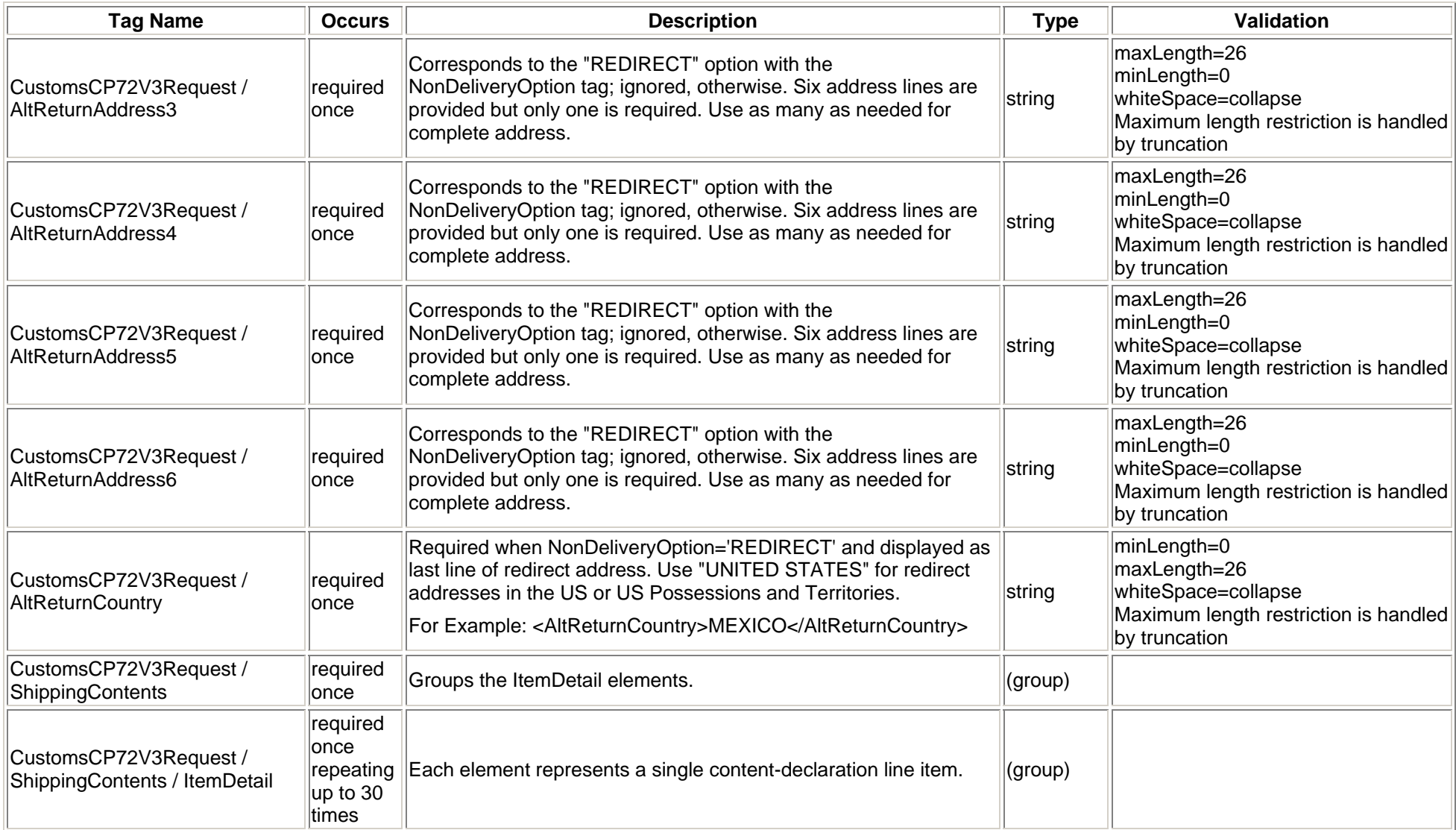

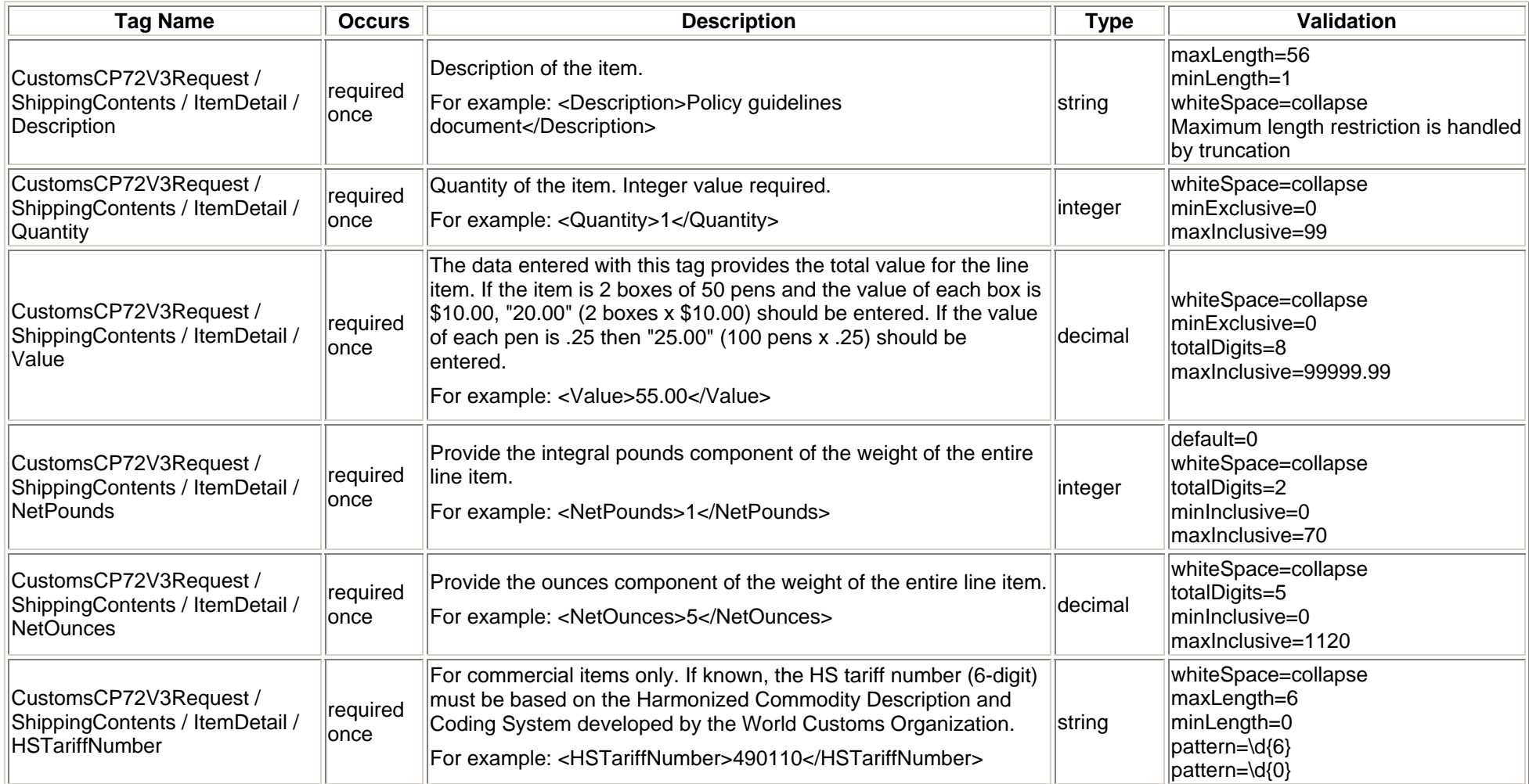

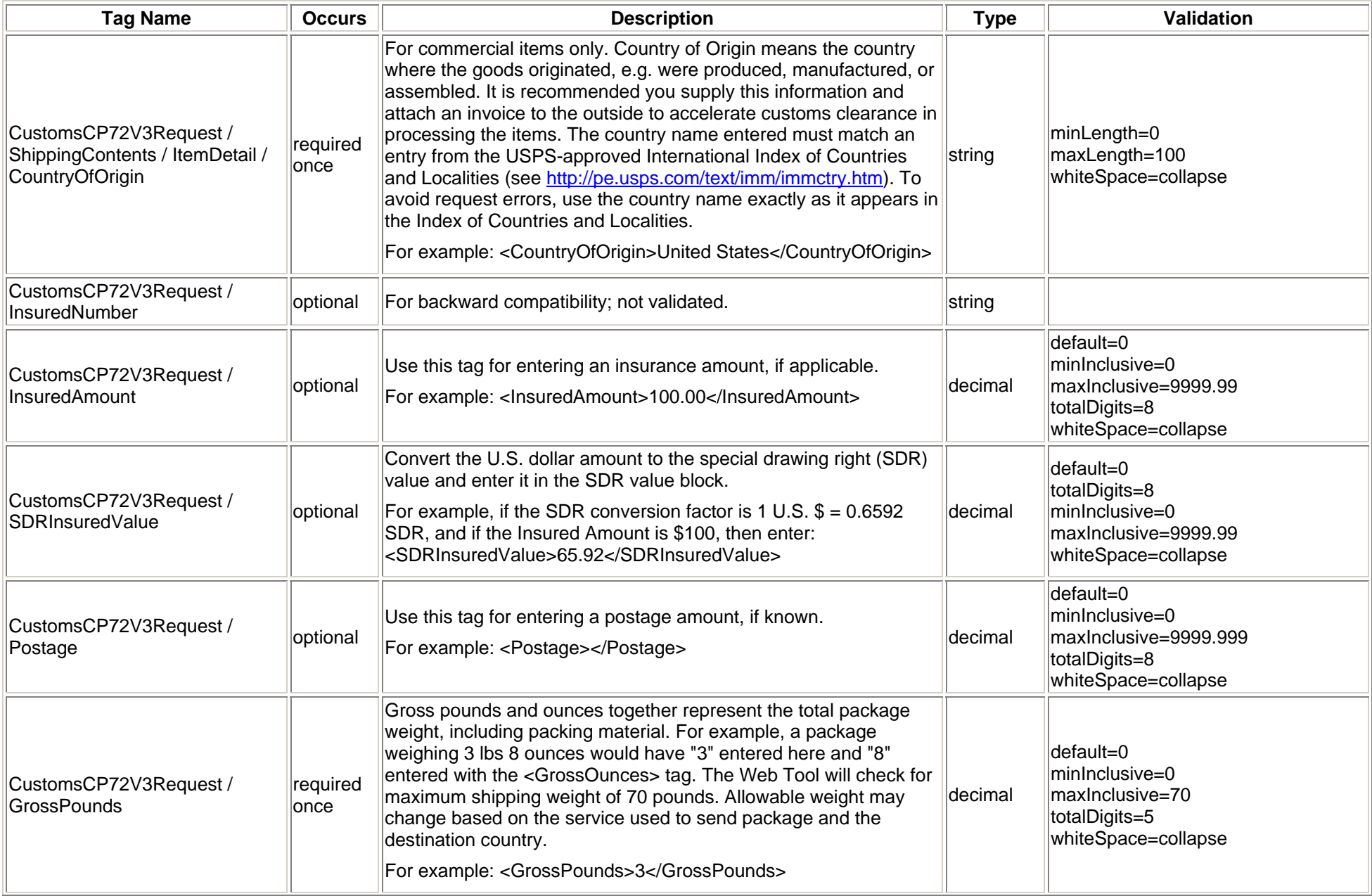

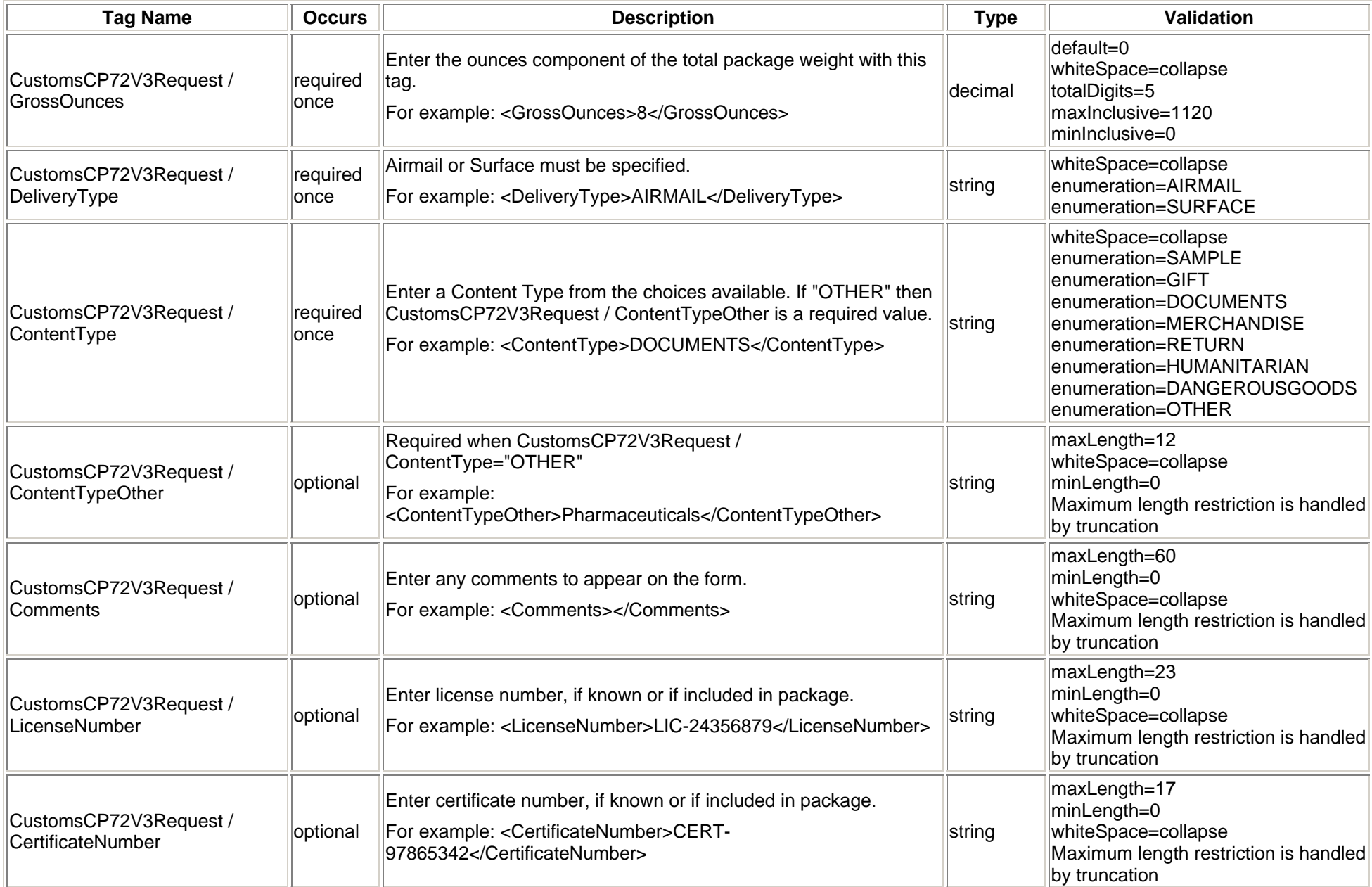

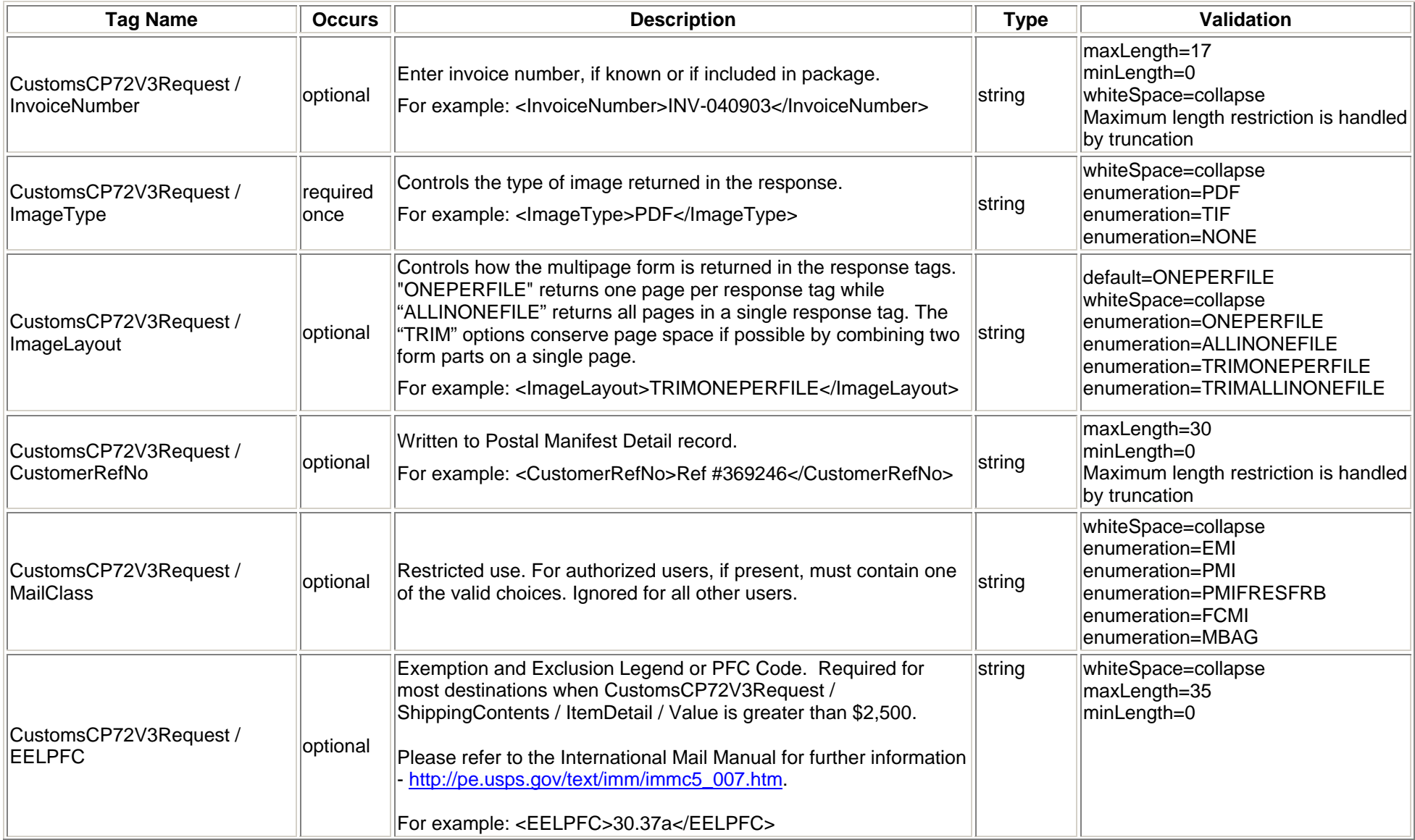

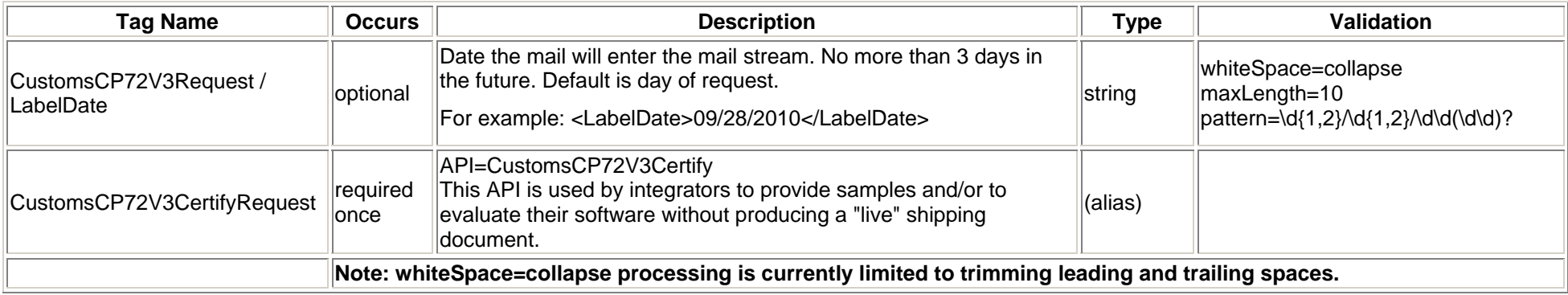

# **3.1.4 Request Example**

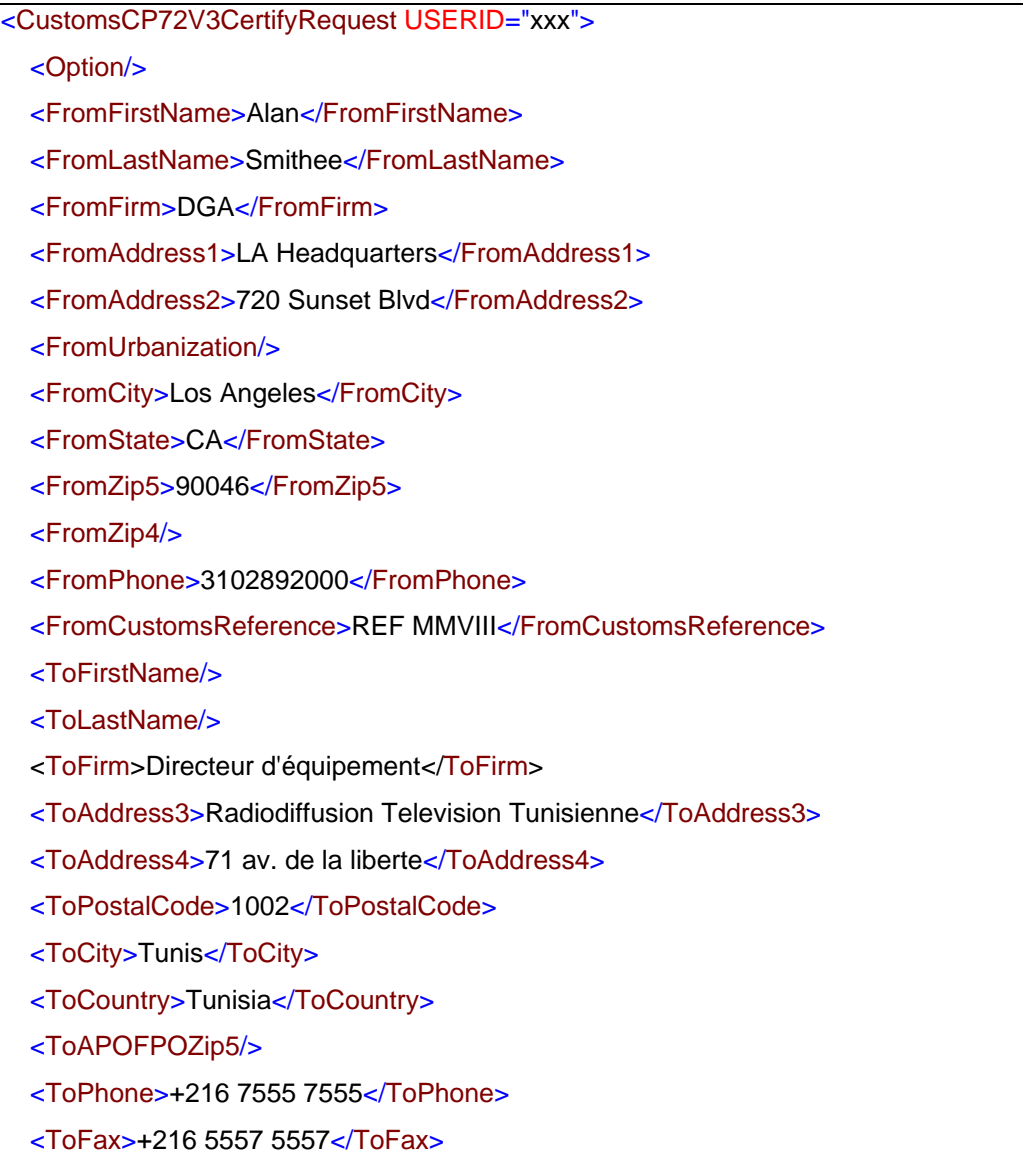

<ToEmail>INF0@TUNISIATV.COM</ToEmail><ToReference>N/A</ToReference><NonDeliveryOption>REDIRECT</NonDeliveryOption> <AltReturnAddress1>DGA</AltReturnAddress1><AltReturnAddress2>NY Headquarters</AltReturnAddress2> <AltReturnAddress3>110 West 57th Street</AltReturnAddress3><AltReturnAddress4>New York, NY 10019</AltReturnAddress4> <AltReturnAddress5/><AltReturnAddress6/><AltReturnCountry>UNITED STATES</AltReturnCountry> <ShippingContents> <ItemDetail><Description>Unexposed film in canisters</Description> <Quantity>10</Quantity> <Value>714</Value><NetPounds>30</NetPounds><NetOunces>20</NetOunces><HSTariffNumber>360256</HSTariffNumber><CountryOfOrigin>JAPAN</CountryOfOrigin> </ItemDetail><ItemDetail><Description>Microphones</Description> <Quantity>2</Quantity> <Value>320.5</Value><NetPounds>6</NetPounds><NetOunces>0</NetOunces><HSTariffNumber>851810</HSTariffNumber>

<CountryOfOrigin>UNITED STATES</CountryOfOrigin> </ItemDetail><ItemDetail><Description>Panaflex™ Lens</Description> <Quantity>1</Quantity> <Value>298</Value><NetPounds>4</NetPounds><NetOunces>8</NetOunces><HSTariffNumber>900211</HSTariffNumber><CountryOfOrigin>GERMANY</CountryOfOrigin> </ItemDetail></ShippingContents> <InsuredNumber>INS-MM-16-35-70</InsuredNumber><InsuredAmount>1332.5</InsuredAmount><SDRInsuredValue>848.305</SDRInsuredValue><Postage>661.5</Postage> <GrossPounds>41</GrossPounds><GrossOunces>12</GrossOunces><DeliveryType>AIRMAIL</DeliveryType> <ContentType>OTHER</ContentType> <ContentTypeOther>EQUIPMENT</ContentTypeOther> <Comments>Fragile et sensible à la lumière, manipulez svp avec soin.</Comments> <LicenseNumber>LIC-2-86-007</LicenseNumber><CertificateNumber>CERT-MPAA-PG-13</CertificateNumber><InvoiceNumber/><ImageType>TIF</ImageType> <ImageLayout>ALLINONEFILE</ImageLayout>

<CustomerRefNo/>

<EELPFC>NOEEI 30.37a</EELPFC>

</CustomsCP72V3CertifyRequest>

# **3.2 Customs Forms (CP72V3) Response**

#### **3.2.1 Response Diagram**

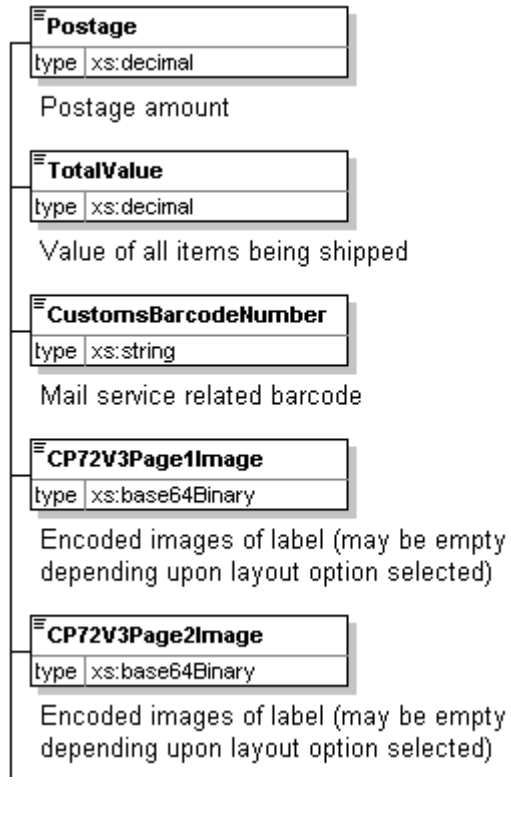

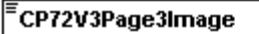

type xs:base64Binary

Encoded images of label (may be empty depending upon layout option selected)

#### ECP72V3Page4Image

#### type xs:base64Binary

Encoded images of label (may be empty depending upon layout option selected)

#### $\mathsf{\bar{F}}$ CP72V3Page5Image

type xs:base64Binary

Encoded images of label (may be empty depending upon layout option selected)

#### <sup>:</sup>CP72V3InstructionsImage

type xs:base64Binary

Encoded images of label (may be empty depending upon layout option selected)

## $\mathsf{F}_{\mathsf{Prohibitions}}$

type xs:string

List of items prohibited from mailing based on country of destination

# $E$ Restrictions

type xs:string

Restrictions on items being shipped based on country of destination

CustomsCP72V3Response <del>|</del>

# $\epsilon$  Observations

type xs:string

Additional mailing information based on country of destination

# $\overline{\overline{\phantom{\mathbf{F}}}}$ CustomsForms

type xs:string

Customs forms required to mail to destination country

## $E$ Regulations

type xs:string

Additional regulations for shipping to destination country

## $\overline{\overline{\phantom{\mathbf{F}}}}$ AdditionalRestrictions

type xs:string

Additional restrictions on items being shipped to destination country

### CustomsCP72V3CertifyResponse

substGrp CustomsCP72V3Response

# **3.2.2 Response Parameters**

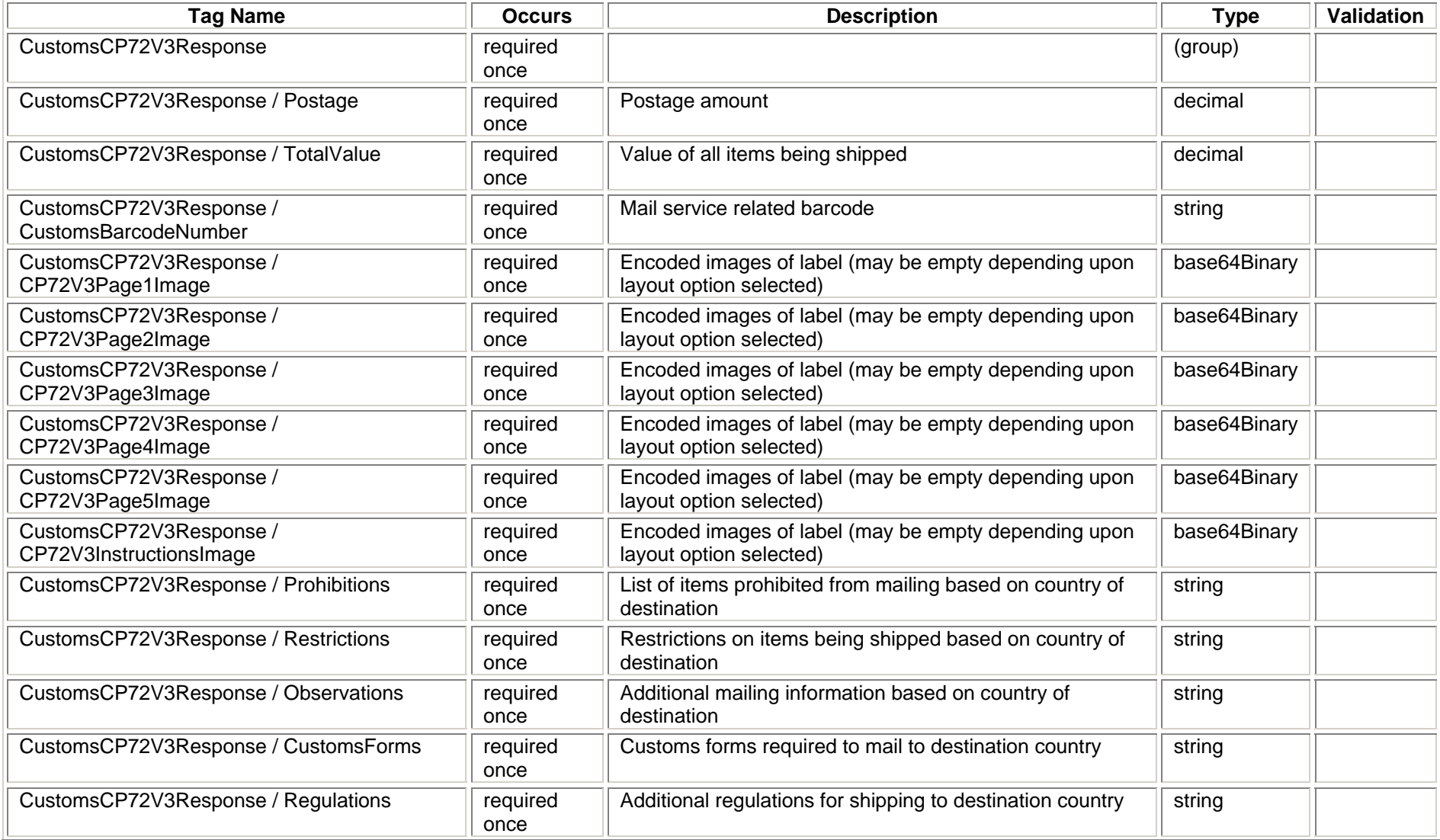

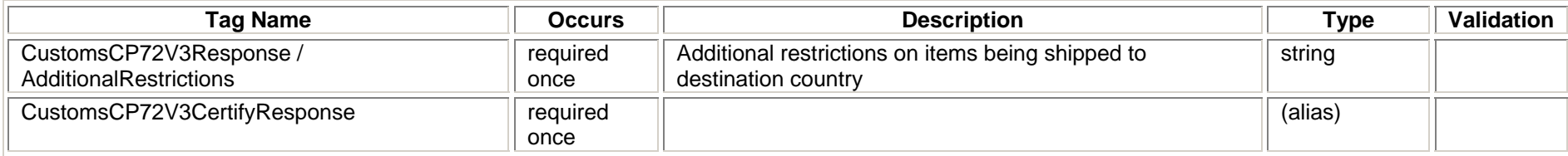

# **3.2.3 Label Diagram (Full Size)**

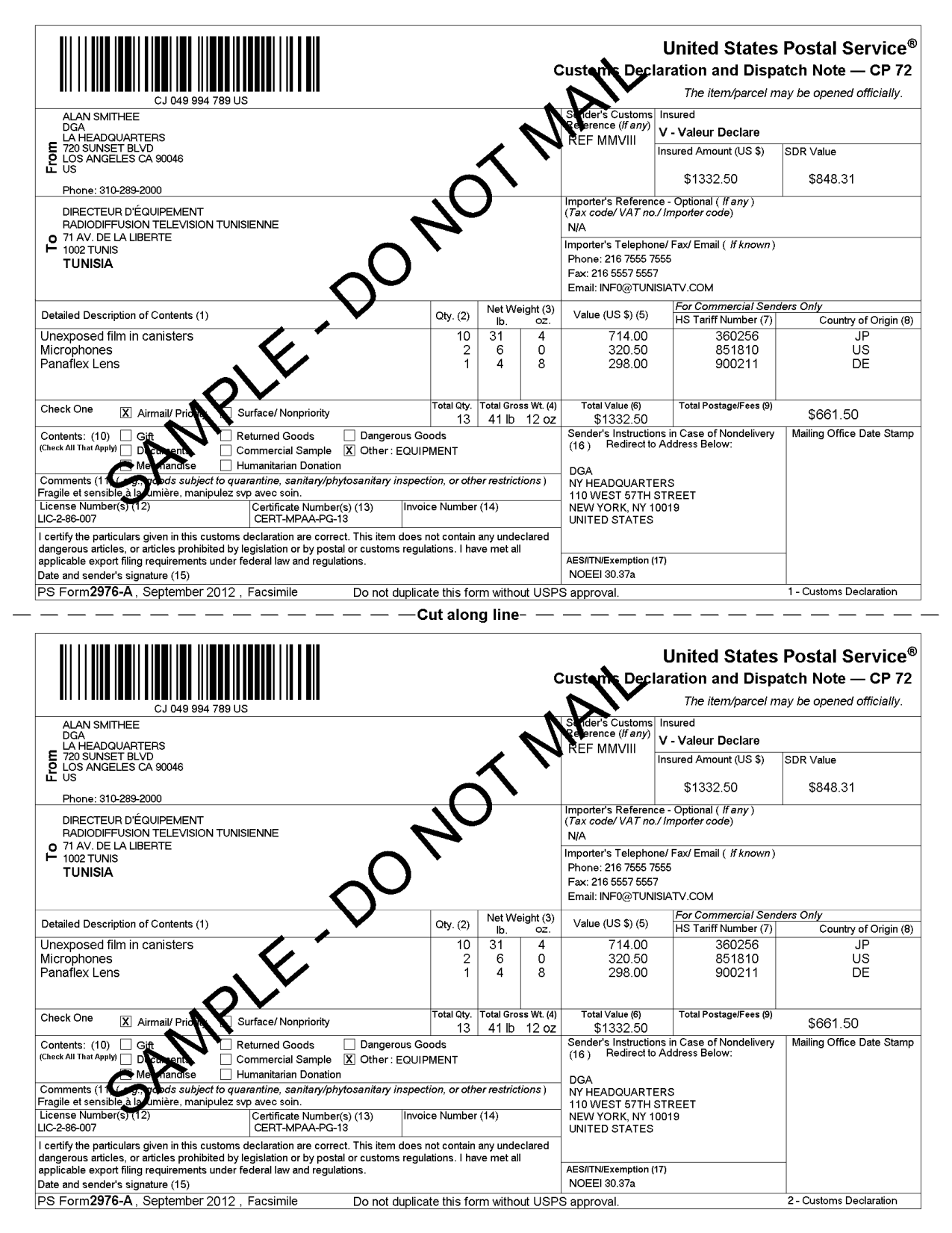

*USPS Web Tools Reference:* **Customs Forms (Document Version 8.5a)**

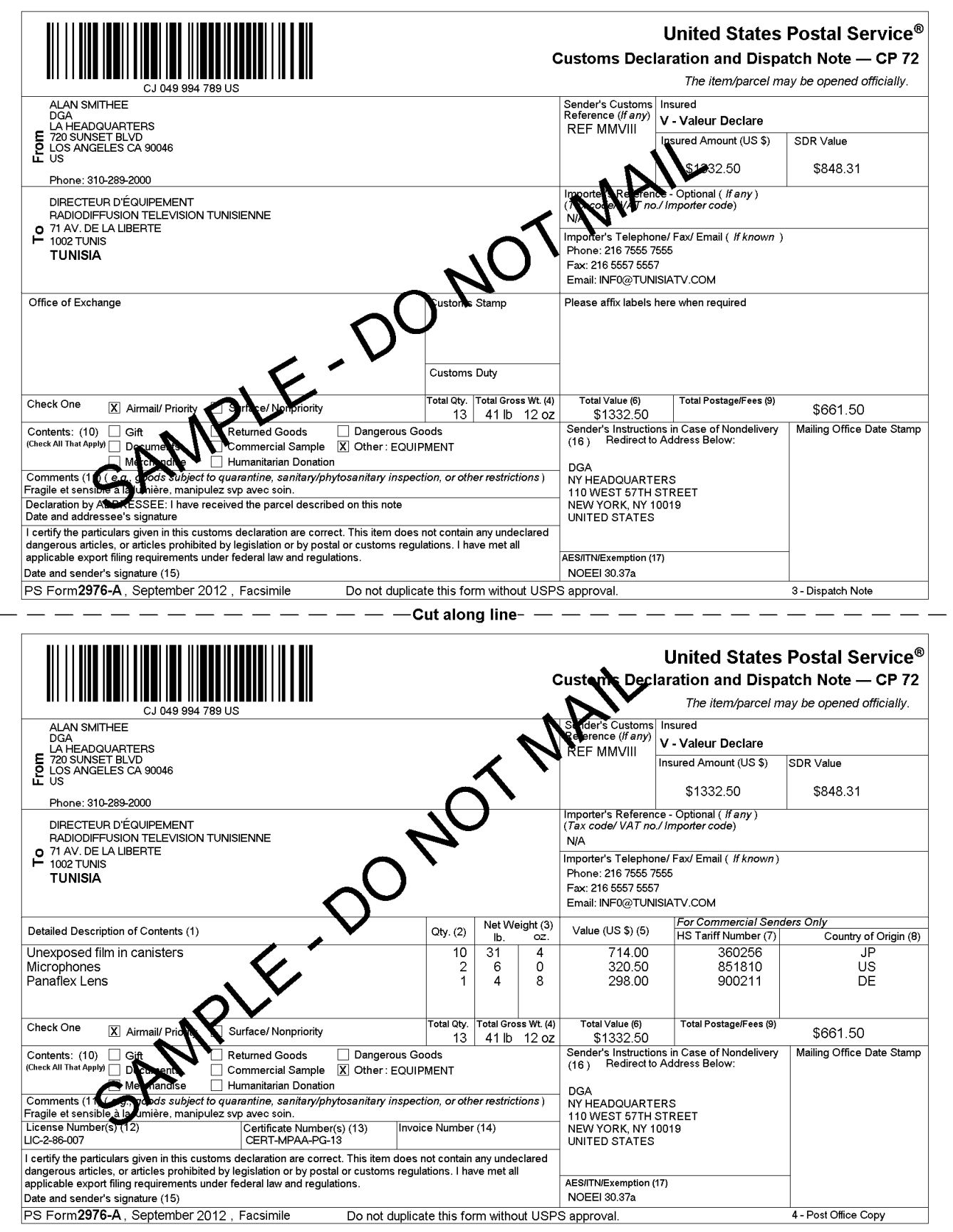

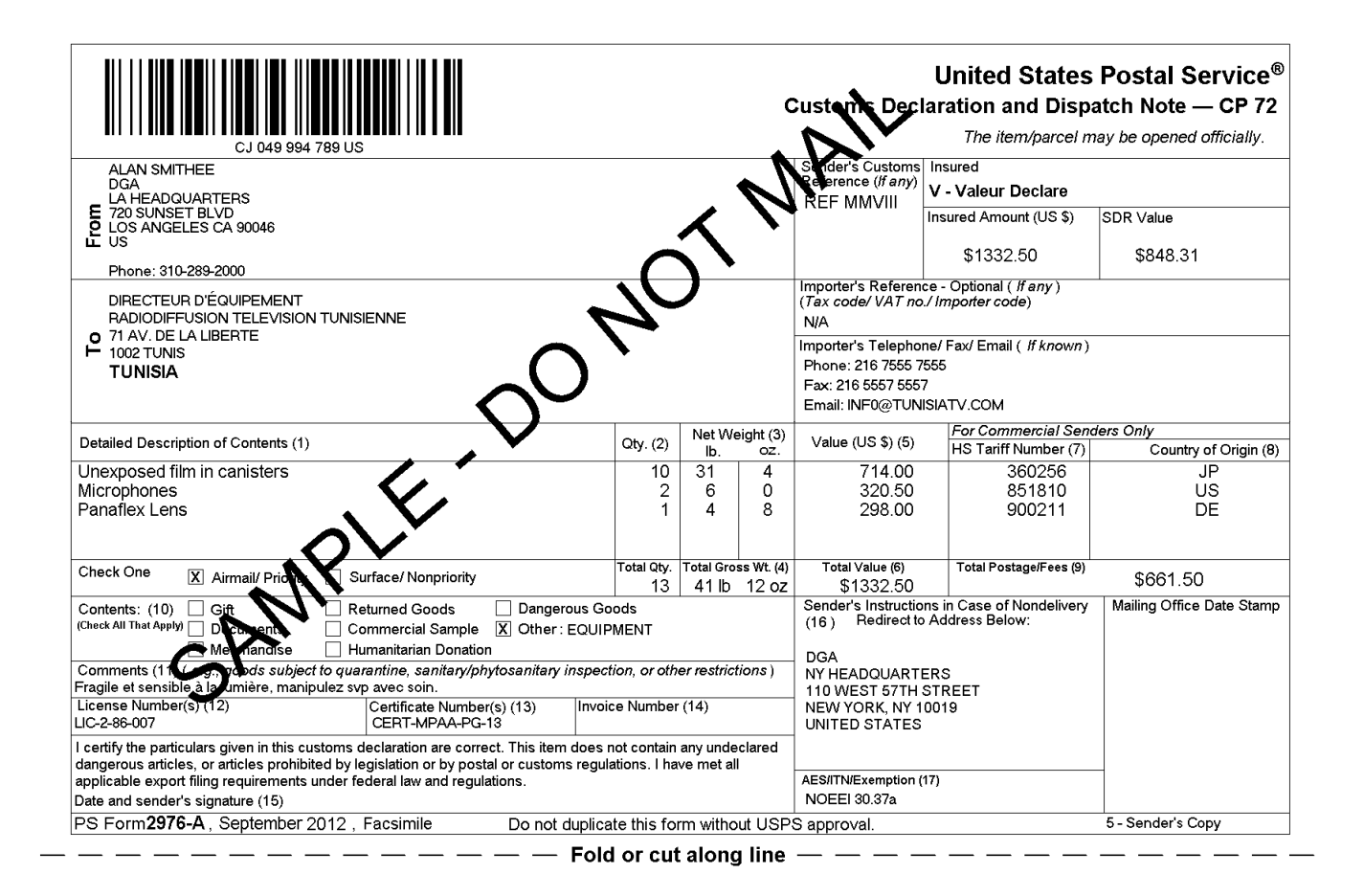

#### INSTRUCTIONS FOR COMPLETING THE FORM

Complete the declaration fully; otherwise, delay in convenience may result for the addressee. A false or misleading declaration may lead to a fine or seizure of the item and additional penalties. You may add a translation of the contents in a language accepted in the destination country.

Your goods may be subject to restrictions. It is your responsibility to comply with import and export regulations and restrictions (e.g. quarantine, pharmaceuticals, etc.) and to determine what documents (e.g. commercial i available at http://www.upu.int/en/activities/customs/list-of-prohibited-articles.html

FROM (Sender information) and TO (Addressee information) sections: Enter the sender's full name and full address in the blocks provided. Incomplete names (e.g., initials) or incomplete address entries may result in delayed handling by Customs and/or the delivery office. Provide the telephone/fax number or email address of the sender, as such information will facilitate customs clearance and delivery.

Block 1: Enter a detailed description for each article - e.g., "men's cotton shirts" General descriptions - e.g., "samples," "food products," or "toiletries" - are not permitted. If block 1: Enter a detailled description for each article – e.g., ments conton sinuits were rained descriptions – e.g., samples, respectively. It can be form to list all articles, use additional form(s) as needed. Indicate o

Block 2 and 3: Enter the quantity, net weight (pounds and ounces) and value (in U.S. dollars) of each article

Block 4: Enter the total weight of the package in pounds and ounces which corresponds to the weight used to calculate the postage.

Block 5: Enter the value (in U.S. dollars) of each article.

Block 6: Enter the total value in U.S. dollars.

Block 7 and 8: Enter, if known, the 6-digit Harmonized Tariff Schedule number, which is based on the Harmonized Commodity Description Coding System developed by the World Customs Organization. In block 8, "Country of Origin" (if known) means the country where the goods originated - e.g., where produced/manufactured or assembled

Block 9: Enter any postage and fees associated with the mail piece.

Block 10: Check the box specifying the category of the item. If the international shipment contains dangerous goods that are approved for mailing, check the box for "Dangerous Goods." Mailability information for international shipments is available in Publication 52, Hazardous, Restricted, and Perishable Mail (chapter 6), and in International Mail Manual (IMM®) Part 135.

Block 11: Identify if special conditions or restrictions apply to items being mailed, if applicable.

Block 12 - Block 14: Enter License, Certificate, and/or Invoice number, if applicable

Block 15: Sign and date the form. Your signature certifies that all entries are correct and the item(s) being mailed contain no undeclared dangerous, prohibited, or restricted experience in a way with reacting in a control material control of the compliance with all applicable federal export licensing and filing regulations and contents of postal, customs, or destination country regulations. You confirms your liability for the item(s) being mailed.

Block 16: Select an option specifying instructions in case of nondelivery. Items returned to sender are subject to return charges at the sender's expense.

Block 17: Except for shipments to APO/FPO/DPO addresses, enter an Automated Export System (AES) Internal Transaction Number (ITN), AES Exemption, or if applicable, an AES Downtime Citation. This standard may also apply when mailing items to, from, and between U.S. territories, possessions, and Freely Associated States — see DMM<br>608.2.5. One of these codes must appear in the "AES/ITN/ type of goods (per Schedule B Export Codes at www.census.gov/foreign-trade/schedules/b) valued at more than \$2,500, or requiring an export license under U.S. law, must<br>have an ITN issued by the U.S. Census Bureau or an AES Examplion. Regardless of exemptions, all mailpieces must have an ITN or AES Downtime Citation if they are destined to certain countries on which the U.S. has a comprehensive embargo. To obtain an ITN and file electronicall 520

AES Exemption. In order to comply with U.S. Census Bureau's Foreign Trade Regulations, indicate "NOEEI § 30.37(a)," if applicable. "NOEEI § 30.37(a)" may be used when the value of each class of goods is \$2,500 or less, if an export license is not required. Do NOT use this AES Exemption for items sent to Cuba, Iran, North Korea, Sudan, or<br>Syria. Further information can be found in IMM Pa

Insert the completed form(s) into PS Form 2976-E, Customs Declaration Envelope – CP91. Enclose any commercial documents into the envelope. Do not fold form set or<br>wrap around the package. The entire barcode and all informa

Privacy Act Statement: Your information will be used to satisfy reporting requirements for customs purposes. Collection is authorized by 39 U.S.C. 401, 403, 404, and 407;<br>13 U.S.C. 301–307; and 50 U.S.C. 1702. Providing th circumstances: to a congressional office on your behalf; to financial entities regarding financial transaction issues; to a U.S. Postal Service auditor; to entities, including law<br>enforcement, as required by law or in lega customs pursuant to federal law and agreements; and to other governmental entities with authority over exportation. For more information regarding our privacy policies, visit usps.com/privacypolicy.

PARCEL INDEMNITY COVERAGE: Indemnity for Priority Mail International® parcels, including insured and ordinary (uninsured) parcels, is provided only in accordance with<br>Postal Service™ regulations in the *Domestic Mail Manu* The addressee must report damage or missing contents to the delivering Post Office™ immediately.

Ordinary (uninsured) Priority Mail International parcels include indemnity coverage against loss, damage, or missing contents. Indemnity is limited to the lesser of the actual<br>value of the contents or the maximum indemnity Rate Boxes are letter-post items and do not include indemnity coverage.

Insured mail service is available for a fee and replaces indemnity on ordinary parcels. Insurance coverage varies by country and is not available to some countries.<br>Indemnity coverage is subject to both U.S. Postal Servic contents covers the actual (depreciated) value of the contents. Claims for lost ordinary and insured parcels may be payable only to the sender, and claims for damage and missing contents may be payable only to the addressee. The sender or addressee may waive the right of payment in favor of the other.

FILING CLAIMS: To initiate an inquiry for loss, damage, or missing contents, call the International Inquiry Center at 800-222-1811. International indemnity inquiries and relations for loss must be filed within the time limits for the service purchased. All claims for damage or missing contents must be filed immediately, and the article, containers, packaging, and all contents received must

EXCEPTIONS: No coverage is provided for consequential losses, delay, concealed damage, spoilage of perishable items, articles improperly packaged, articles too fragile to withstand normal handling in the mails, or prohibit

IMPORTANT: Indemnity coverage is not paid for Express Mail International® or ordinary (uninsured) Priority Mail International parcels containing the following: coins; banknotes; currency notes, including paper money; securities of any kind payable to the bearer; traveler's checks; platinum, gold, and silver; precious stones; jewelry;<br>watches; and other valuable or prohibited articles. S

# **3.2.4 Label Diagram (4x6 Size)**

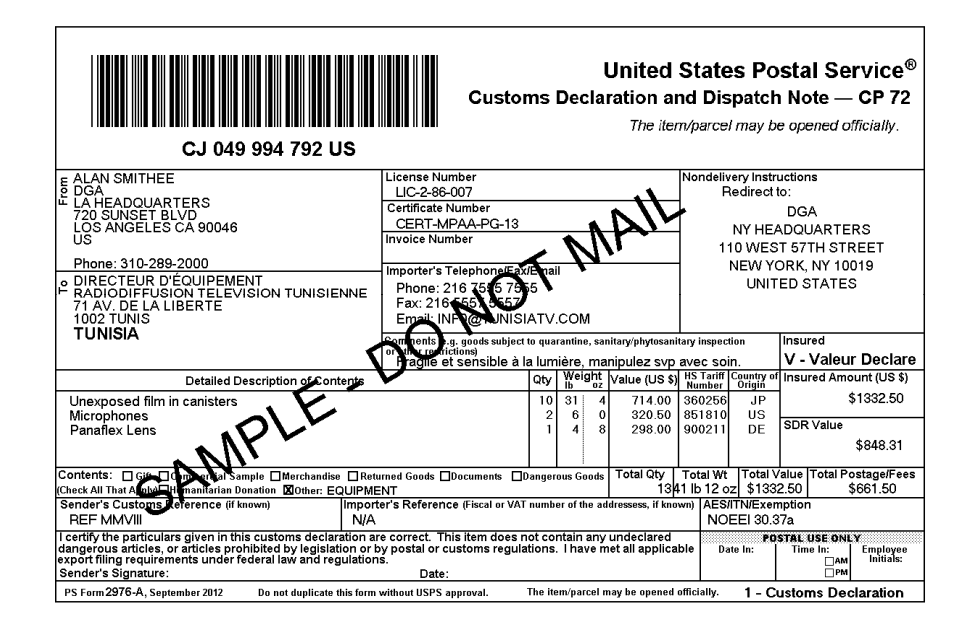

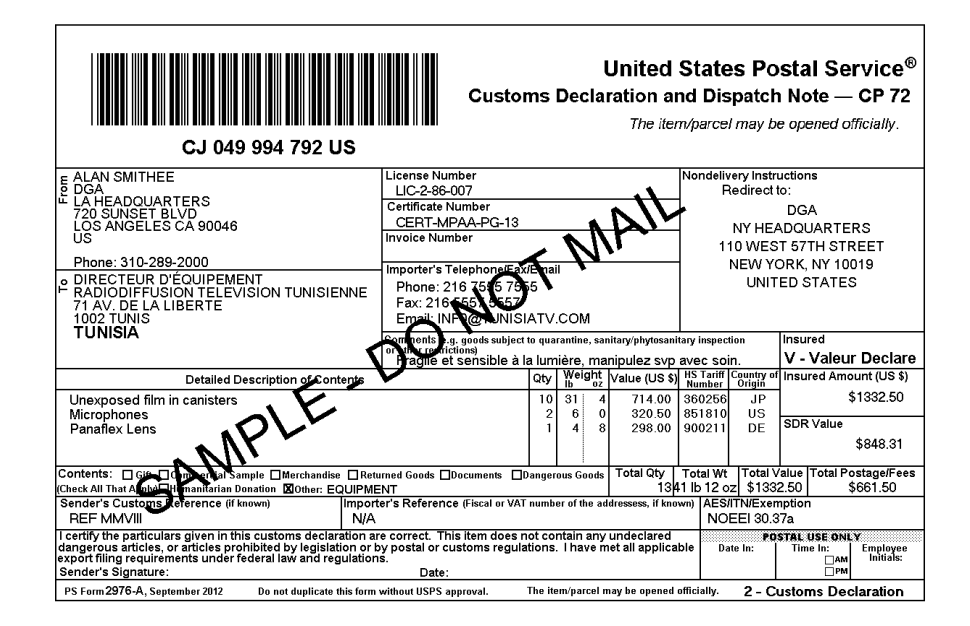
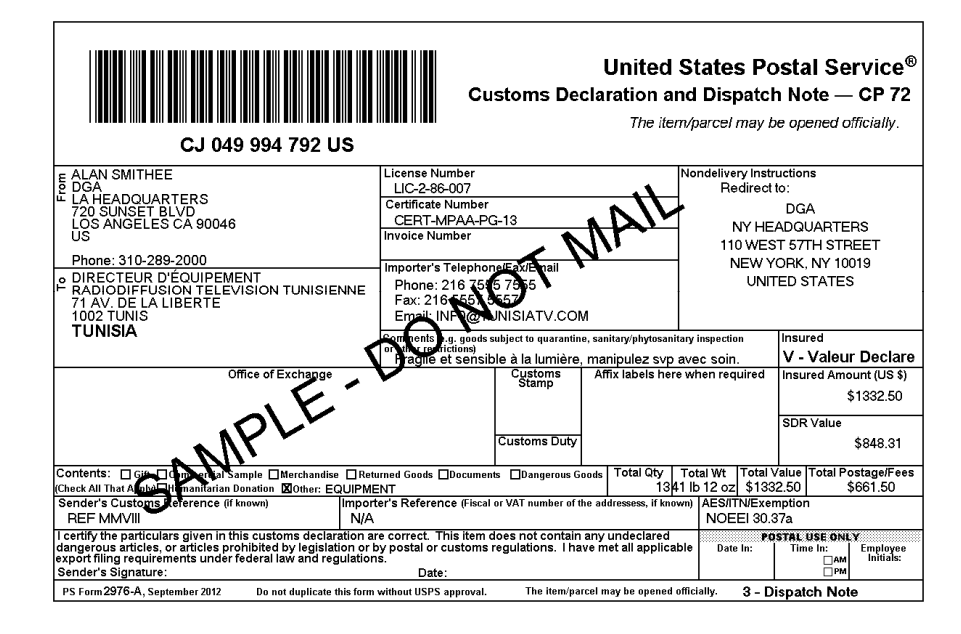

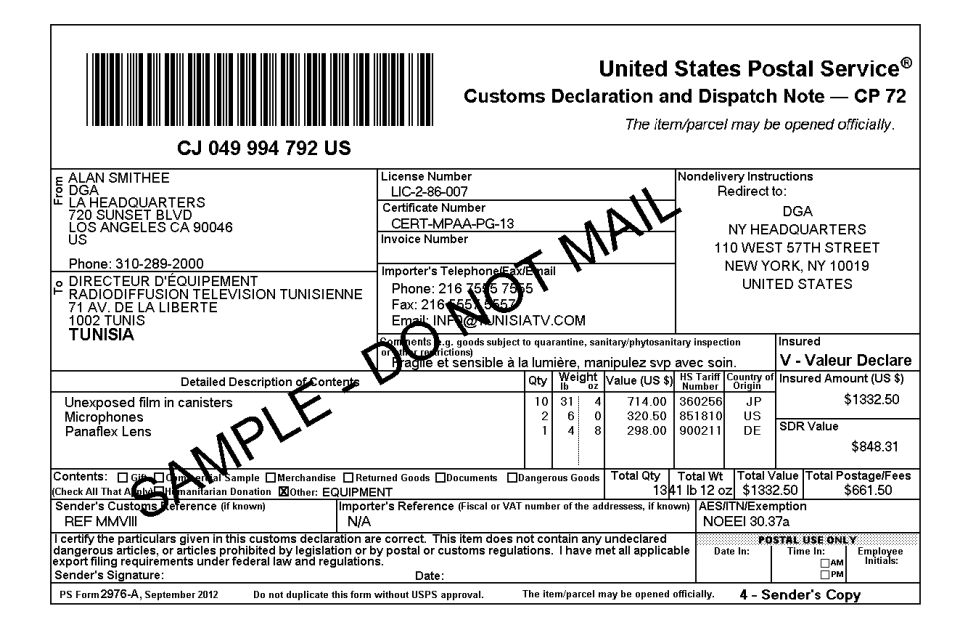

## INSTRUCTIONS FOR COMPLETING PS FORM 2976-A, CUSTOMS DECLARATION AND DISPATCH NOTE - CP72

1. Complete the declaration fully; otherwise, delay and inconvenience may result for the addressee. A false or misleading declaration may lead to a fine or seizure of the item and additional penalties.

2. Enter the Certification Number, or License Number and/or Invoice Number in the corresponding block on the form. Your goods may be subject to restrictions. It is your responsibility to comply with import and export regulations and restrictions (e.g. quarantine, pharmaceuticals, etc.) and to determine what documents (e.g. commercial invoice, certificate of origin, health certificate, license, authorization for goods subject to quarantine such as plant, animal, or food product, etc.), if any are required in the destination country. Check the country listings at<br>http://pe.usps.com, as well as the UPU List of Prohibited Items available at http:/ articles html

3. Enter the sender's and addressee's full name and full address in the blocks provided on the 2976-A. Incomplete names (e.g., initials) or incomplete address entries on the 2976-A may result in delayed handling by Customs and/or the delivery office. Please provide the addressee's (Importer's) contact information (telephone/fax/email), which may be used to facilitate customs clearance or delivery.

4. Select the option specifying "Nondelivery" instructions in case of nondelivery. Items returned to sender are subject to return charges at the sender's expense.

5. Enter a detailed description for each article – e.g., "men's cotton shirts" General descriptions – e.g., "samples," "food products," or<br>"toiletries" – are not permitted. If there is insufficient space on the form to lis must include the quantity, net weight (in pounds and ounces), and value (in U.S. dollars). Each article must also include the 6-digit HS tariff number (if known) – which must be based on the Harmonized Commodity Description and Coding System developed by the World Customs Organization - and a "Country of Origin" (if known). The "Country of Origin" is the country where the goods originated - e.g., where they were produced/manufactured or assembled.

6. Select the option specifying the description of contents. Enter explanation if "other" is selected.

7. Enter the total weight of the package including packaging, in pounds and ounces. This corresponds to the weight used to calculate postage

8. Enter an International Transaction Number (ITN), Exemption Legend, or AES Downtime Citation. This standard may also apply when mailing items to, from, and between U.S. territories, possessions, and Freely Associated States - see DMM 608.2.5 for when this applies. One of these codes must appear in the "AES/ITN/Exemption" block before the Postal Service will accept a package for mailing. In general, mailpieces containing any type of goods (per Schedule B Export Codes at www.census.gov/foreign-trade/schedules/b) valued at more than \$2,500, or requiring an export license under U.S. law, must have an ITN issued by the U.S. Census Bureau or an AES Downtime Citation, subject to certain exceptions. Mailpieces that are exempt from filing must have an Exemption Legend. Regardless of exemptions, all mailpieces must have an ITN or AES Downtime Citation if they are destined for certain countries on which the U.S. has a comprehensive embargo. To obtain an ITN and file electronically through the Census Bureau's Automated Export System (AES), or for additional information, please go to www.census.gov/foreign-trade/aes or call 800-549-0595. Please also refer to U.S. Postal Service® Publication 699, Special Requirements for Shipping internationally, and to IMM Part 520 for additional information.

9. Sign and date the form. Your signature certifies that all entries are correct and the items(s) being mailed contains no undeclared dangerous,<br>prohibited, or restricted contents per postal, customs, or destination countr applicable Federal Export laws, including filing requirements under Foreign Trade Regulations.

10. Insert the completed form(s) into PS Form 2976-E, Customs Declaration Envelope - CP 91. Enclose any commercial documents and the continuation sheets (if applicable) into the envelope. Do not fold form(s) or wrap around the package. The entire barcode and all information<br>must be visible. Remove the backing sheet from PS Form 2976-E and affix the enve

Privacy Act Statement: Your information will be used to satisfy reporting requirements for customs purposes. Collection is authorized by 39 U.S.C. 401, 403,<br>404, and 407; 13 U.S.C. 301–307; and 50 U.S.C. 1702. Providing th disclose your information to third parties without your consent, except to facilitate the transaction, to act on your behalf or request, or as legally required. This includes the following limited circumstances: to a congr Service auditor; to entities, including law enforcement, as required by law or in legal proceedings; to contractors and other entities aiding us to fulfill the service<br>(service providers); to domestic and international cus exportation. For more information regarding our privacy policies, visit usps.com/privacypolicy.

**PARCEL INDEMNITY COVERAGE:** Indemnity for Priority Mail International® parcels, including insured and ordinary (uninsured) parcels, is provided only in<br>accordance with Postal Service™ regulations in Mailing Standards of the United States Postal Service, International Mail Manual (IMM®). The DMM and IMM are available for inspection at any post Office™ or online at http://pe.usps.com. The addressee must report damage or missing contents to the delivering Post Office immediately.

Ordinary (i.e. uninsured) Priority Mail International parcels include indemnity coverage against loss, damage, or missing contents. Indemnity is limited to the lesser of the actual value of the contents or the maximum indemnity based on the weight of the article. Priority Mail International Flat Rate Envelopes and Priority Mail International Small Flat Rate Boxes are letter-post items and do not include indemnity coverage.

Insured mall service is available for a fee and replaces indemnity on ordinary parcels. Insurance coverage varies by country and is not available to some countries. Indemnity coverage is subject to both U.S. Postal Service® regulations and the domestic regulations of the destination country. Insurance for loss, damage, or missing contents covers the actual (depreciated) val and claims for damage and missing contents may be payable only to the addressee. The sender or addressee may waive the right of payment in favor of the other.

FILING CLAIMS: To initiate an inquiry for loss, damage, or missing contents, call the International Inquiry Center at 800-222-1811. International indemnity inquiries and claims for loss must be filed within the time limits wrapper), evidence of insurance, and evidence of value (e.g., sales receipt or repair estimate) must be submitted in support of all claims. For complete regulations, see the IMM at http://pe.usps.com.

EXCEPTIONS: No coverage is provided for consequential losses, delay, concealed damage, spoilage of perishable items, articles improperly packaged, articles<br>too fragile to withstand normal handling in the mails, or prohibit limitations on coverage, the terms of insurance or indemnity, and the conditions of payment

IMPORTANT: Indemnity coverage is not paid for Express Mail International® or ordinary (uninsured) Priority Mail International parcels containing the following: coins; banknotes; currency notes, including paper money; securities of any kind payable to the bearer; traveler's checks; platinum, gold, and silver; precious<br>stones; jewelry; watches; and other valuable or prohibited arti

## **3.2.5 Tagged Label Diagram**

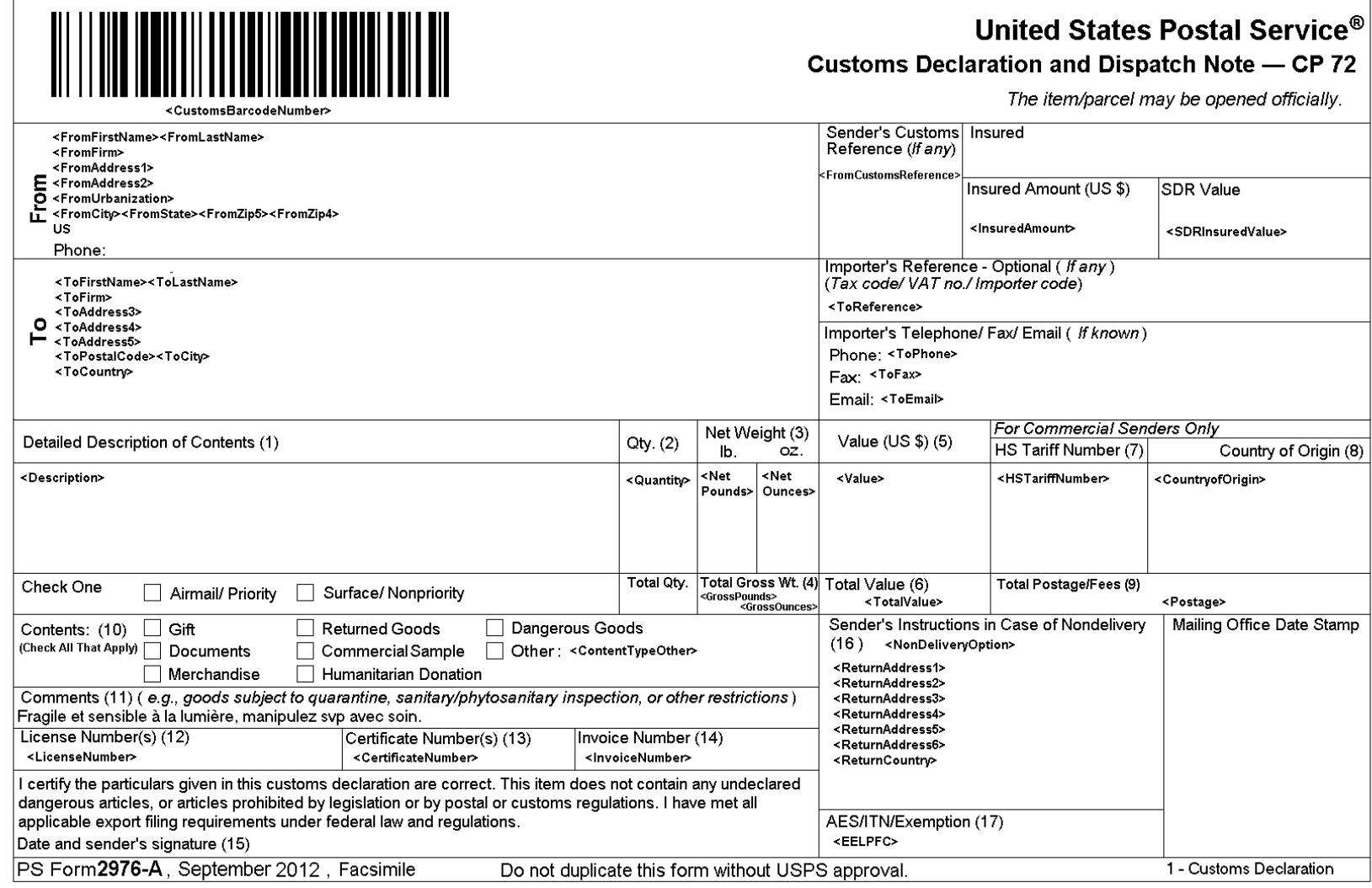

*USPS Web Tools Reference:* **Customs Forms (Document Version 8.5a)**

## **3.2.6 Response Example**

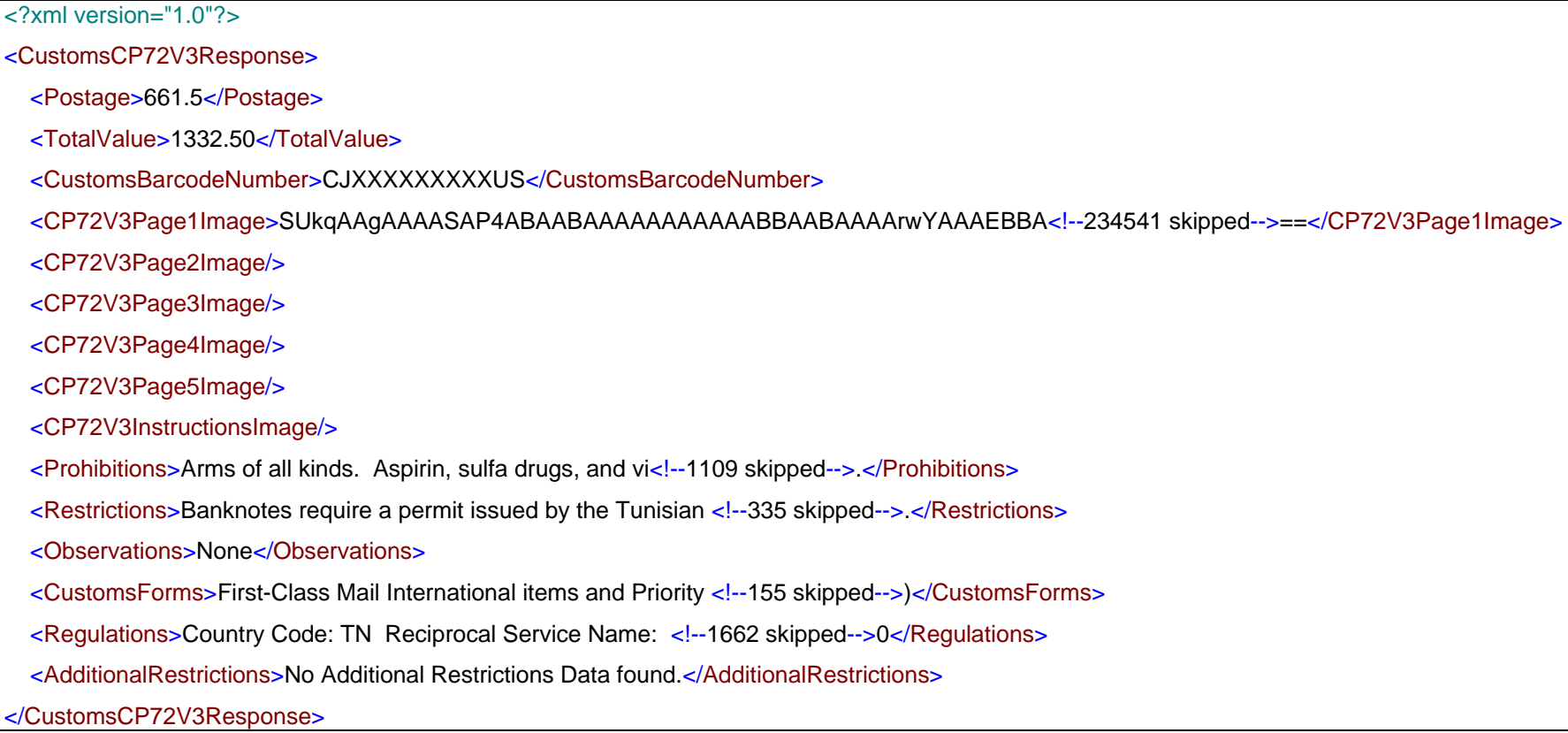